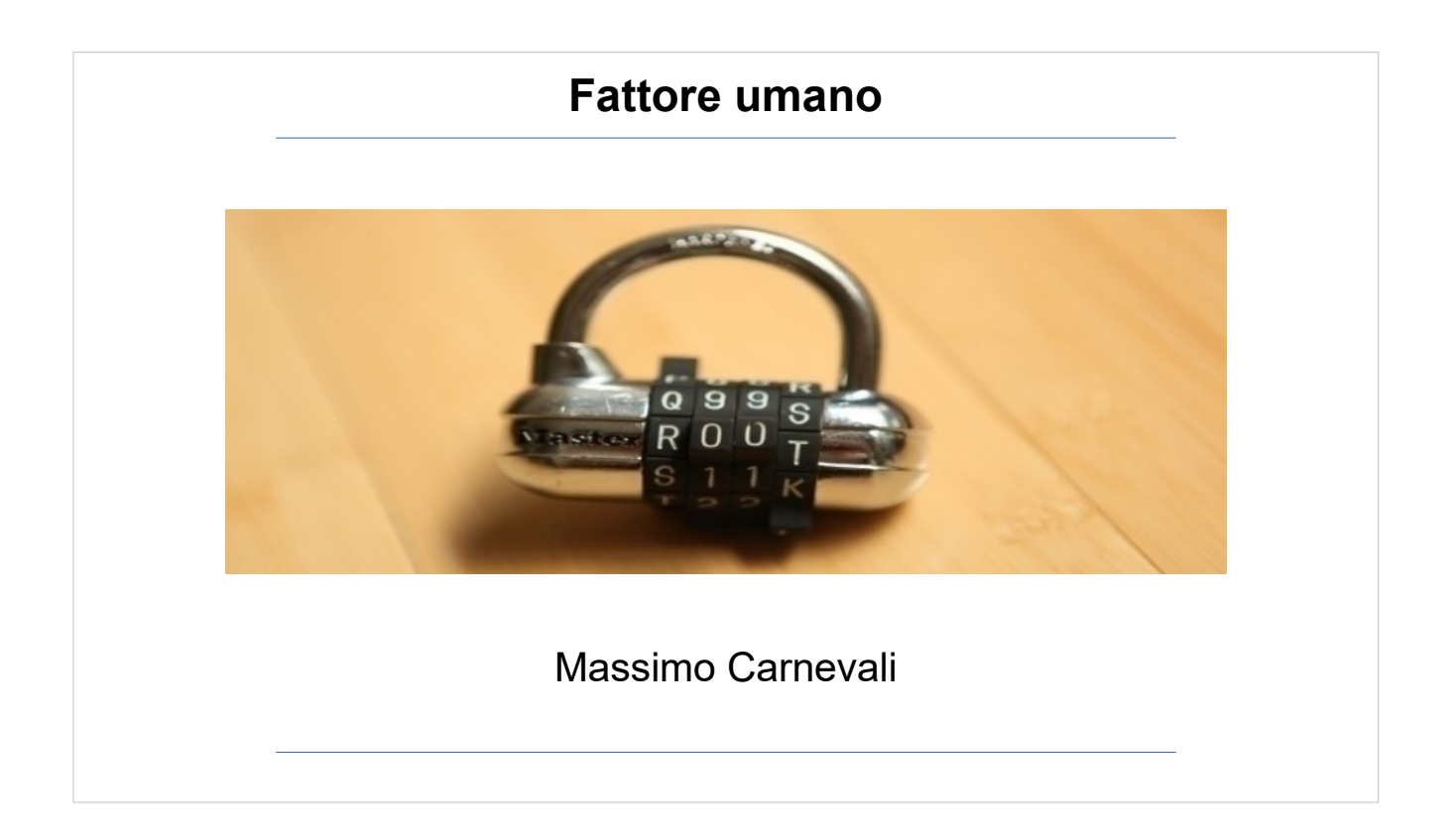

Il materiale di questo corso è distribuito con licenza Creative Commons 4.0 Internazionale: Attribuzione-Condividi allo stesso modo.

<https://creativecommons.org/licenses/by-sa/4.0/> Dove note sono state citate le fonti delle immagini utilizzate, per le immagini di cui non si è riusciti a risalire alla fonte sono a disposizione per ogni segnalazione e regolarizzazione del caso.

Massimo Carnevali [posta@massimocarnevali.com](mailto:posta@massimocarnevali.com) <https://it.linkedin.com/in/massimocarnevali>

"Master lock with root password" di Scott Schiller - Flickr: Master lock, "r00t" password. Con licenza CC BY 2.0 tramite Wikimedia Commons

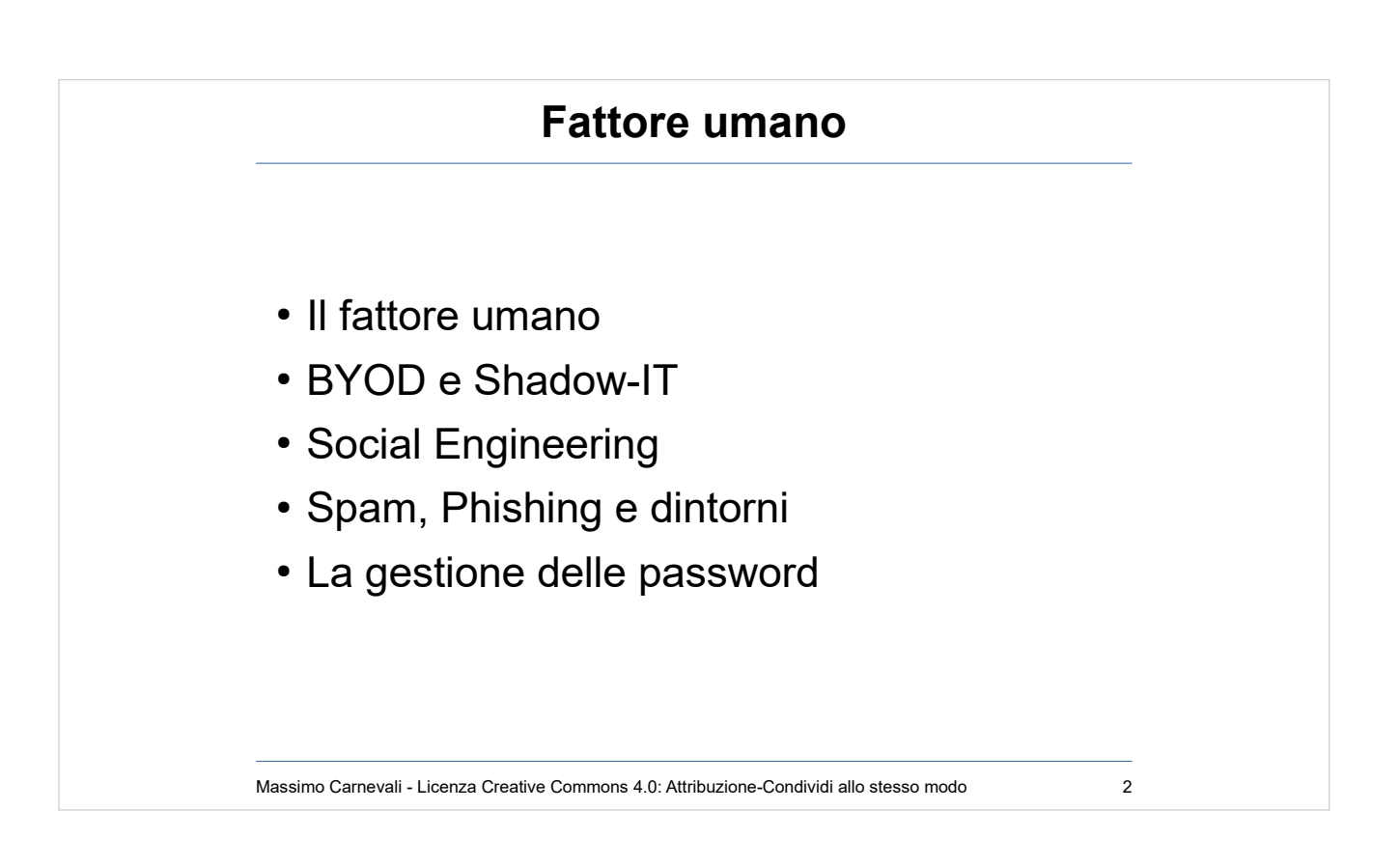

..

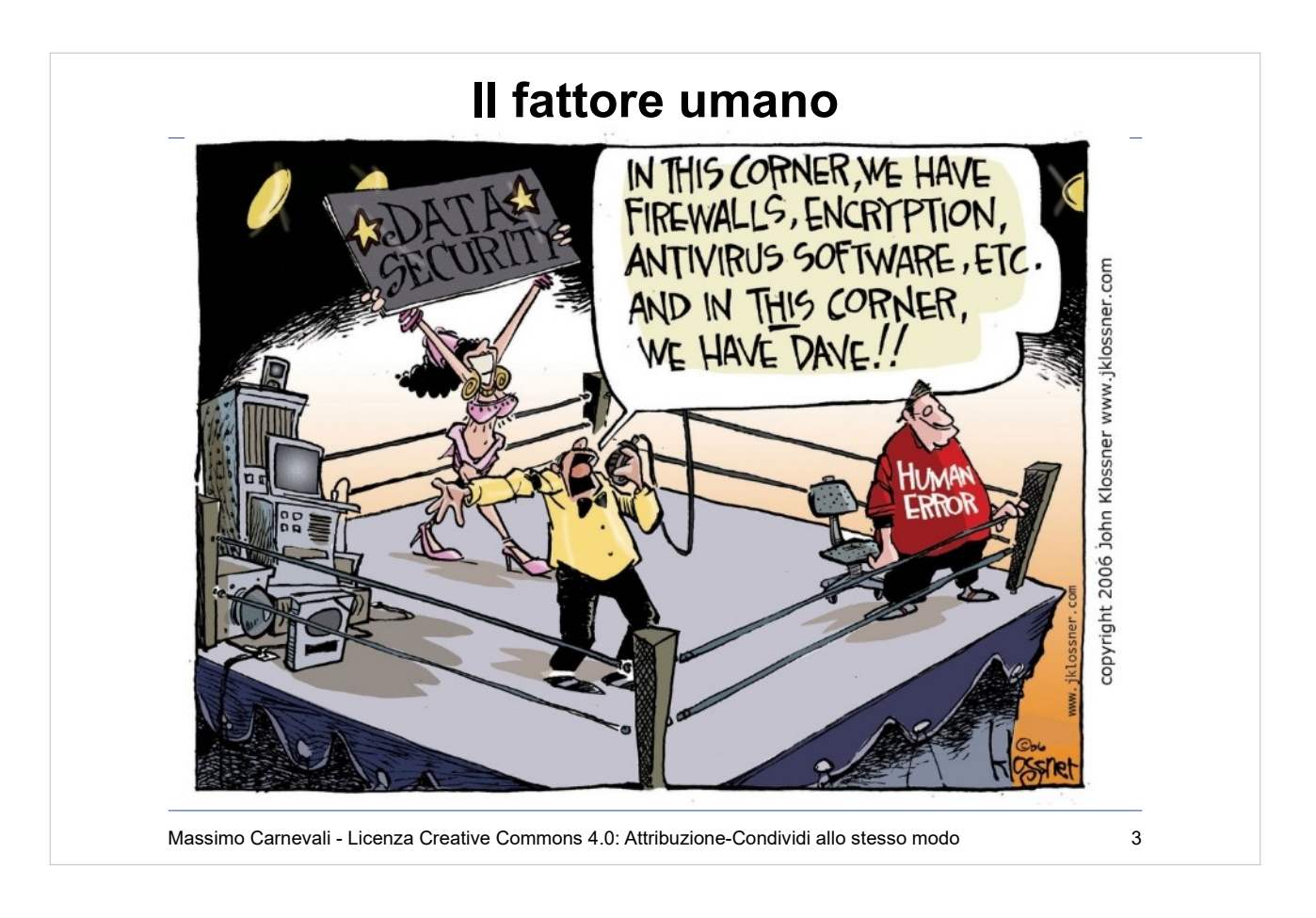

Ma siamo sicuri che l'utente "sbagli"? O forse usiamo due modelli/linguaggi diversi? Più che di "human error" spesso dovremmo parlare di "misunderstanding". "Stop trying to fix the user" [https://www.schneier.com/blog/archives/2016/10/secu](https://www.schneier.com/blog/archives/2016/10/security_design.html) rity design.html

L'utente è inarrestabile! :-) <https://www.youtube.com/watch?v=84gvEKJiJzc>

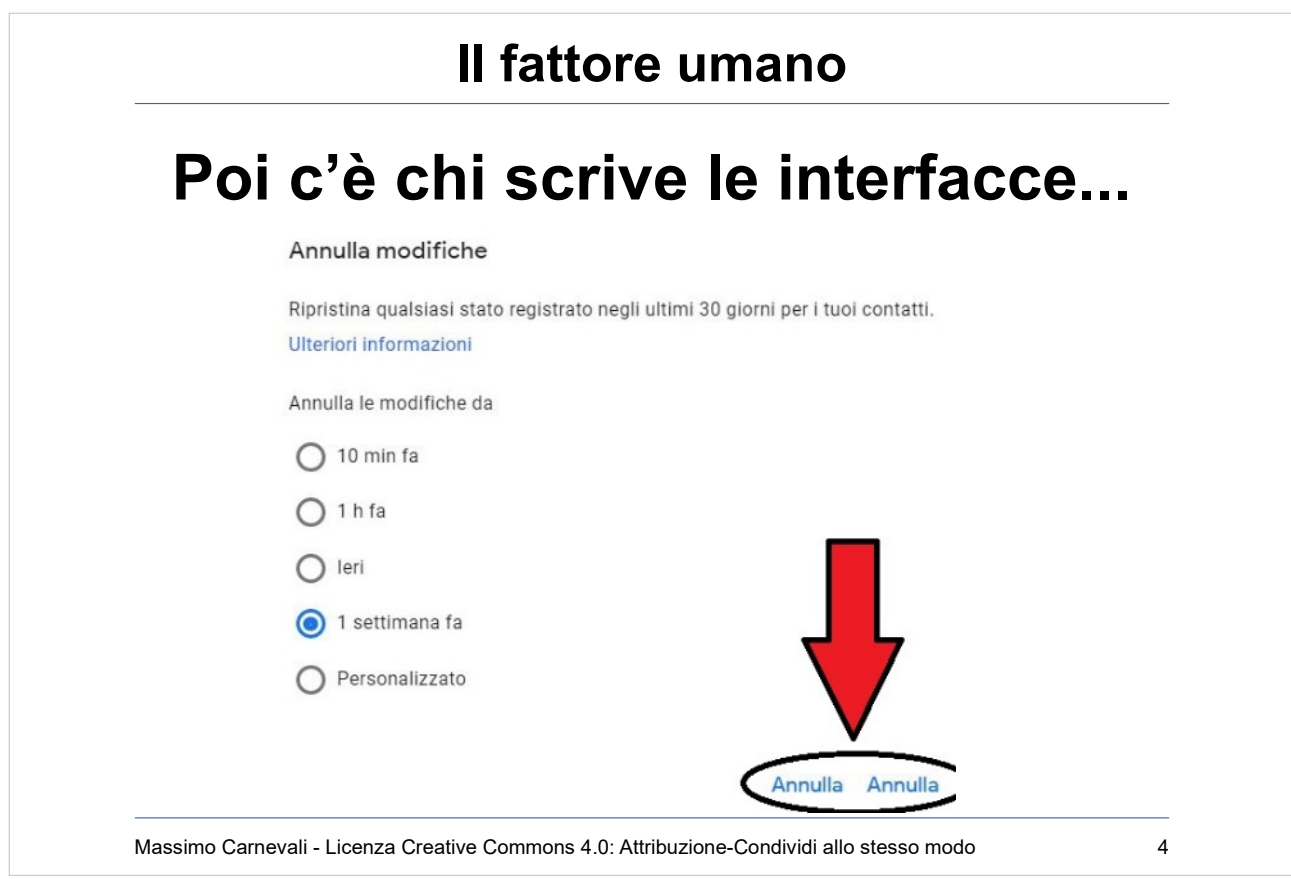

Annullo le modifiche ai contatti oppure annullo il comando di annullamento? Si poteva scrivere in 1000 modi, invece... E l'utente così si perde i dati.

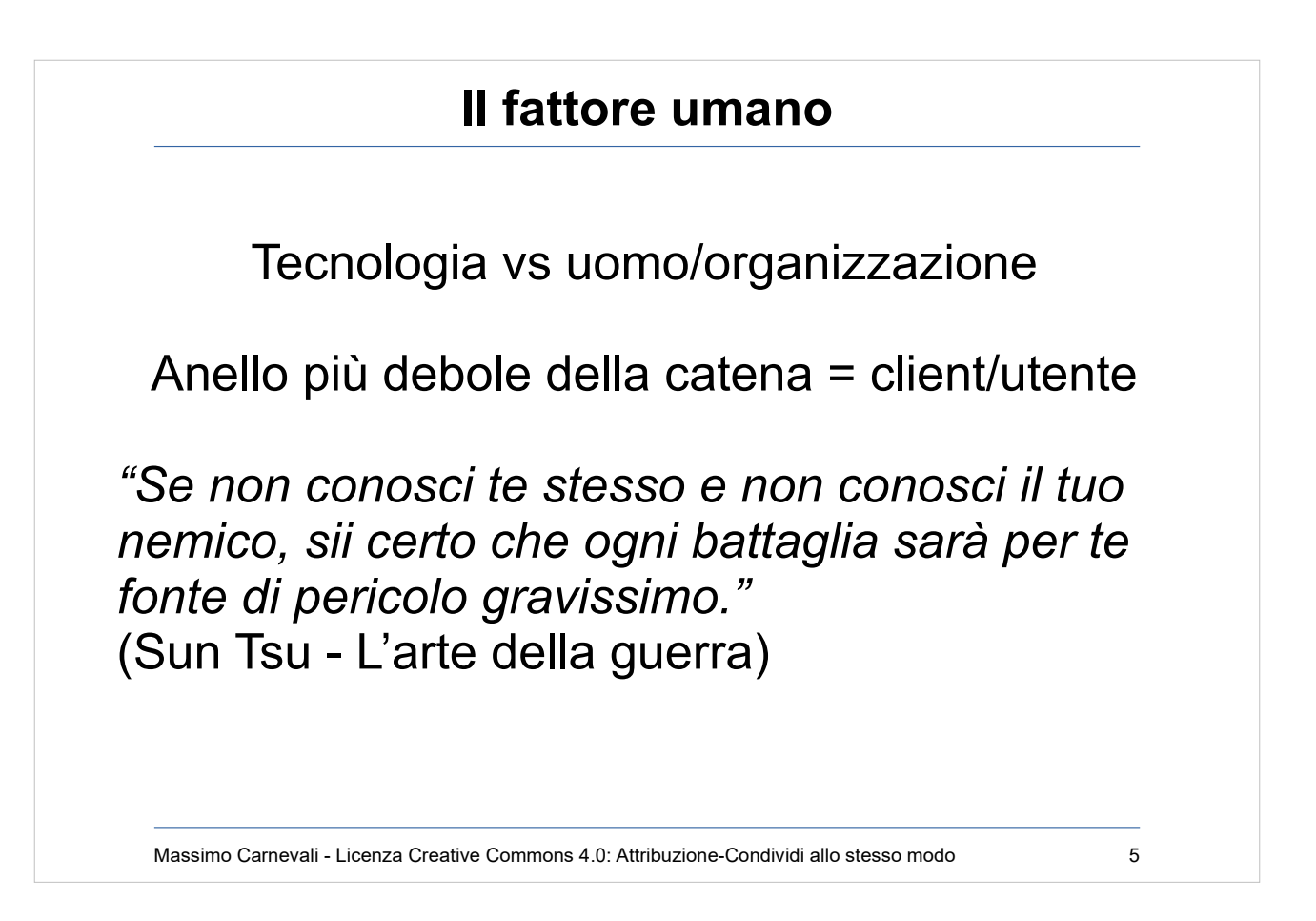

Molti temi tecnologici hanno una loro controparte umana/organizzativa: sicurezza della navigazione, gestione dispositivi mobili, la posta elettronica, l'antivirus i salvataggi dei dati ecc.

"Se non conosci te stesso e non conosci il tuo nemico, sii certo che ogni battaglia sarà per te fonte di pericolo gravissimo." (Sun Tsu - L'arte della guerra)

Attaccare i server e i DataCenter sta diventando sempre più complesso; è più facile provare a passare dal client e dall'utente finale, normalmente molto più fragili e attaccabili.

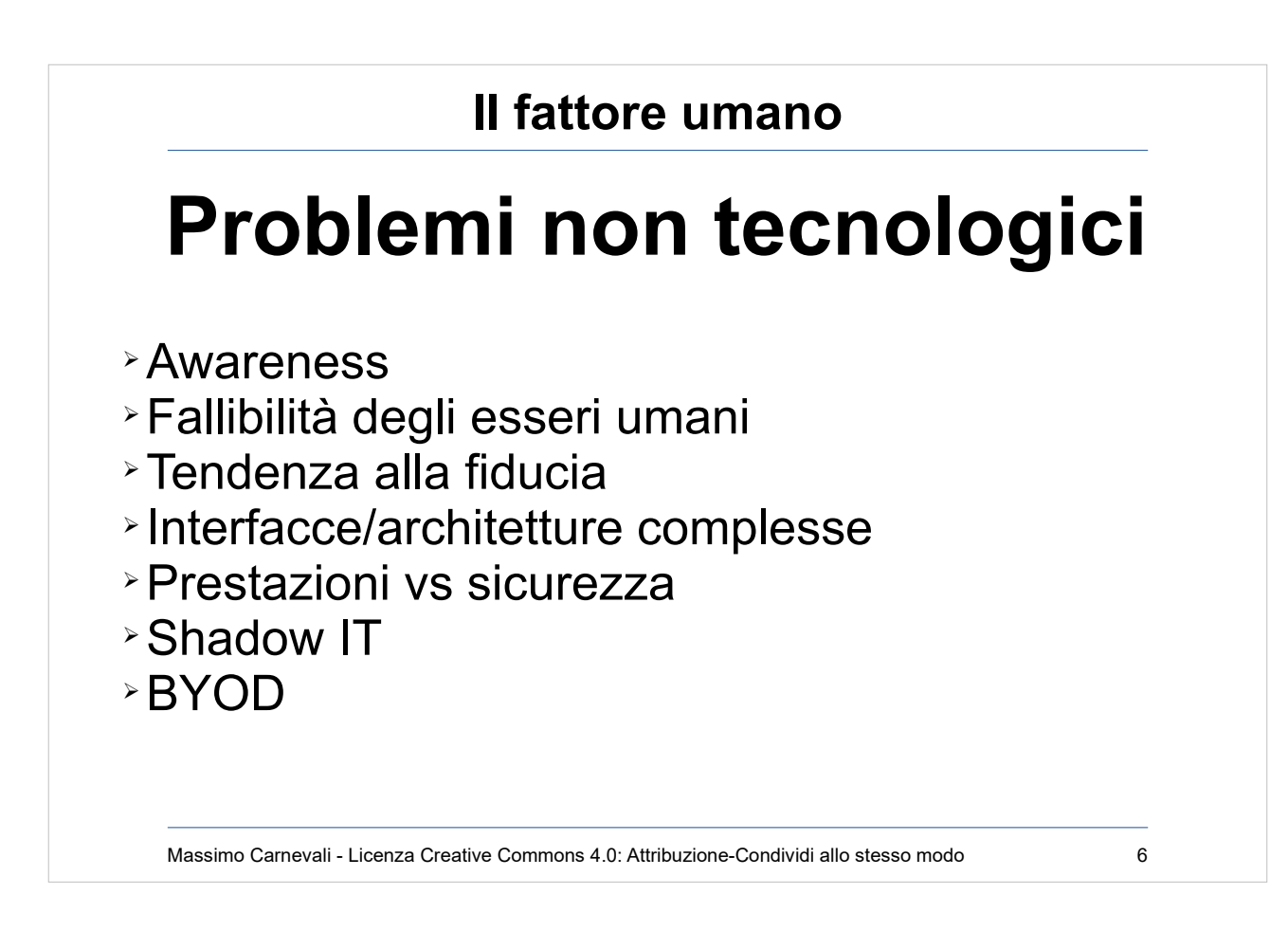

Problemi base (non tecnologici)

- Scarsa comprensione del problema (awareness)
- Fallibilità degli esseri umani (soprattutto in condizioni di sovraccarico, frustrazione, …)
- Gli esseri umani hanno una naturale tendenza alla fiducia
- Interfacce/architetture complesse che facilitano gli errori e lo stress nell'utente
- Calo di prestazioni dovuto all'applicazione delle misure di sicurezza (es. antivirus)
- Shadow IT (chi usa Dropbox in azienda? Il mio PC/smartphone/tablet personale è meglio di quello aziendale! A volte il personale IT è fra i più indisciplinati!)
- da cui segue --→ BYOD

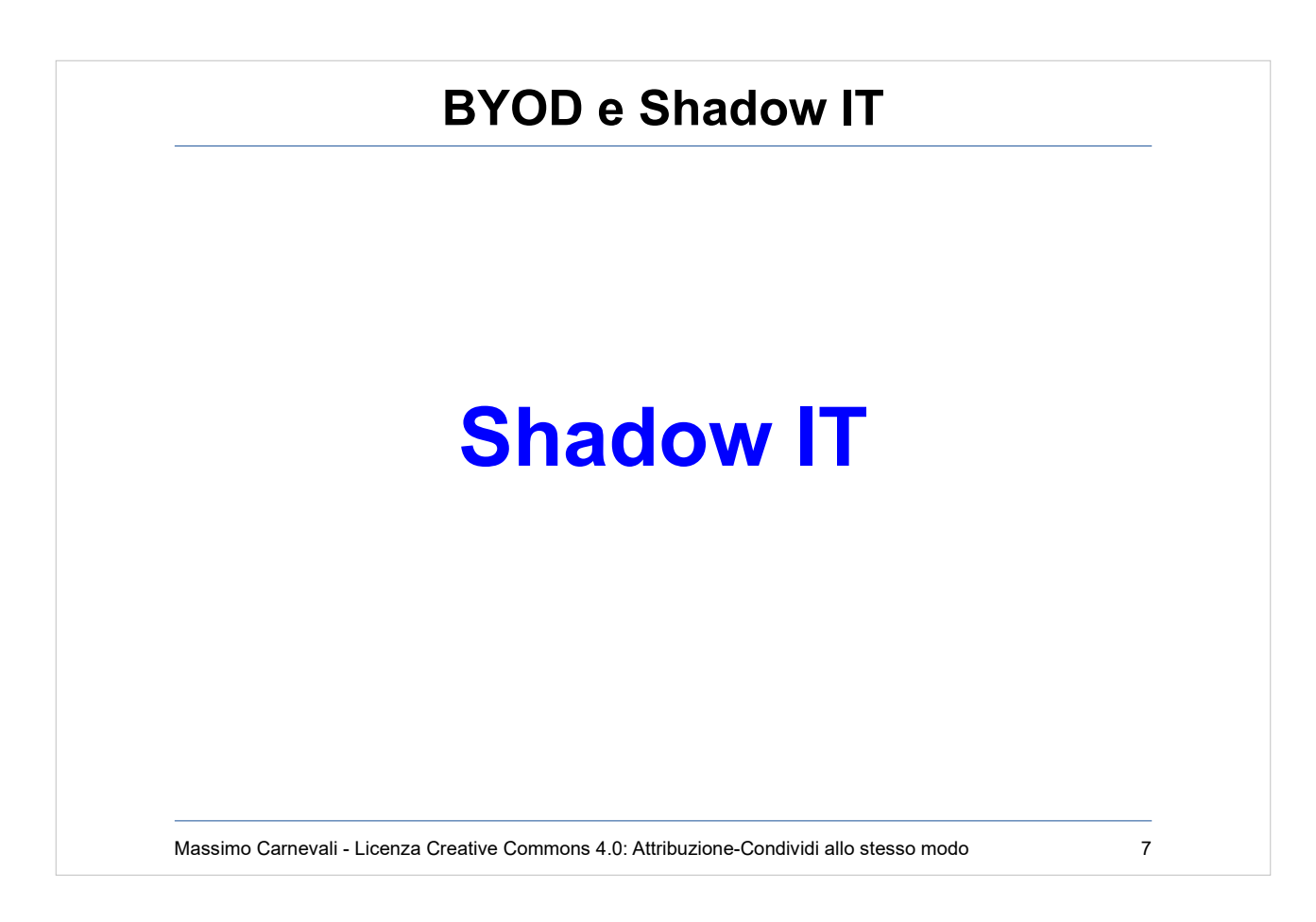

[https://en.wikipedia.org/wiki/Shadow\\_IT](https://en.wikipedia.org/wiki/Shadow_IT)

- Le applicazioni "consumer" ormai sono diventate più funzionali e performanti di quelle aziendali.
- Social (Facebook) e posta personale completano il quadro.
- Sono applicazioni non facilmente identificabili ed eliminabili.
- Spesso vanno incontro ad esigenze reali dell'utente ma introducono problemi di sicurezza.

Anche una chiavetta USB è "Shadow IT".

Anche gli acquisti "extra IT" lo sono.

- AWS può diventare un nemico dell'IT aziendale.
- Inutile approcciarlo con le cattive, meglio

collaborazione e dialogo ("se non puoi combatterli unisciti a loro" … ma entro certi limiti)

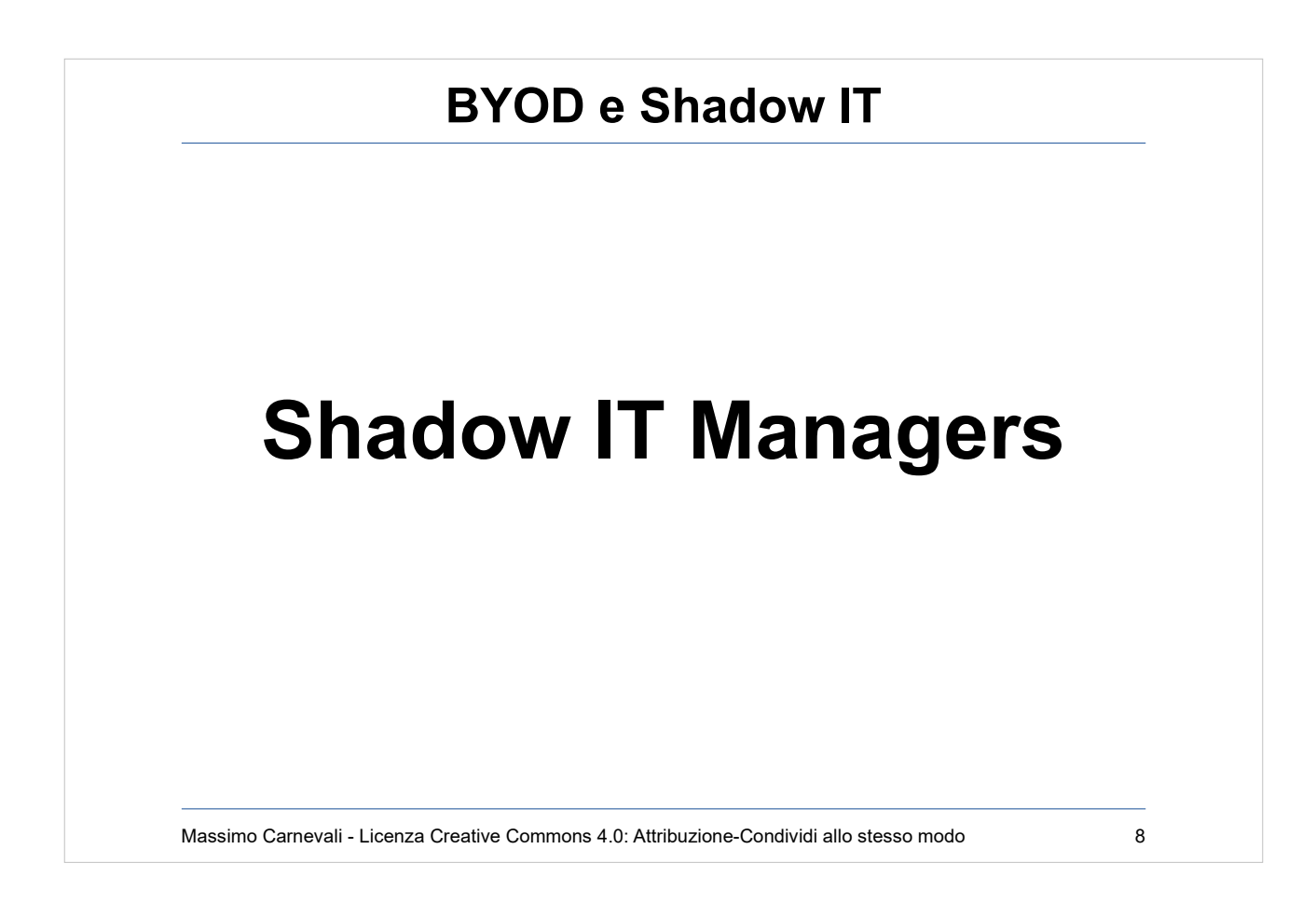

Anche detti "technology leaders".

Lo "smanettone" di reparto.

Quello a cui chiedere consigli per il prossimo smartphone.

Coinvolgerli, farseli amici, pericoloso averli contro!

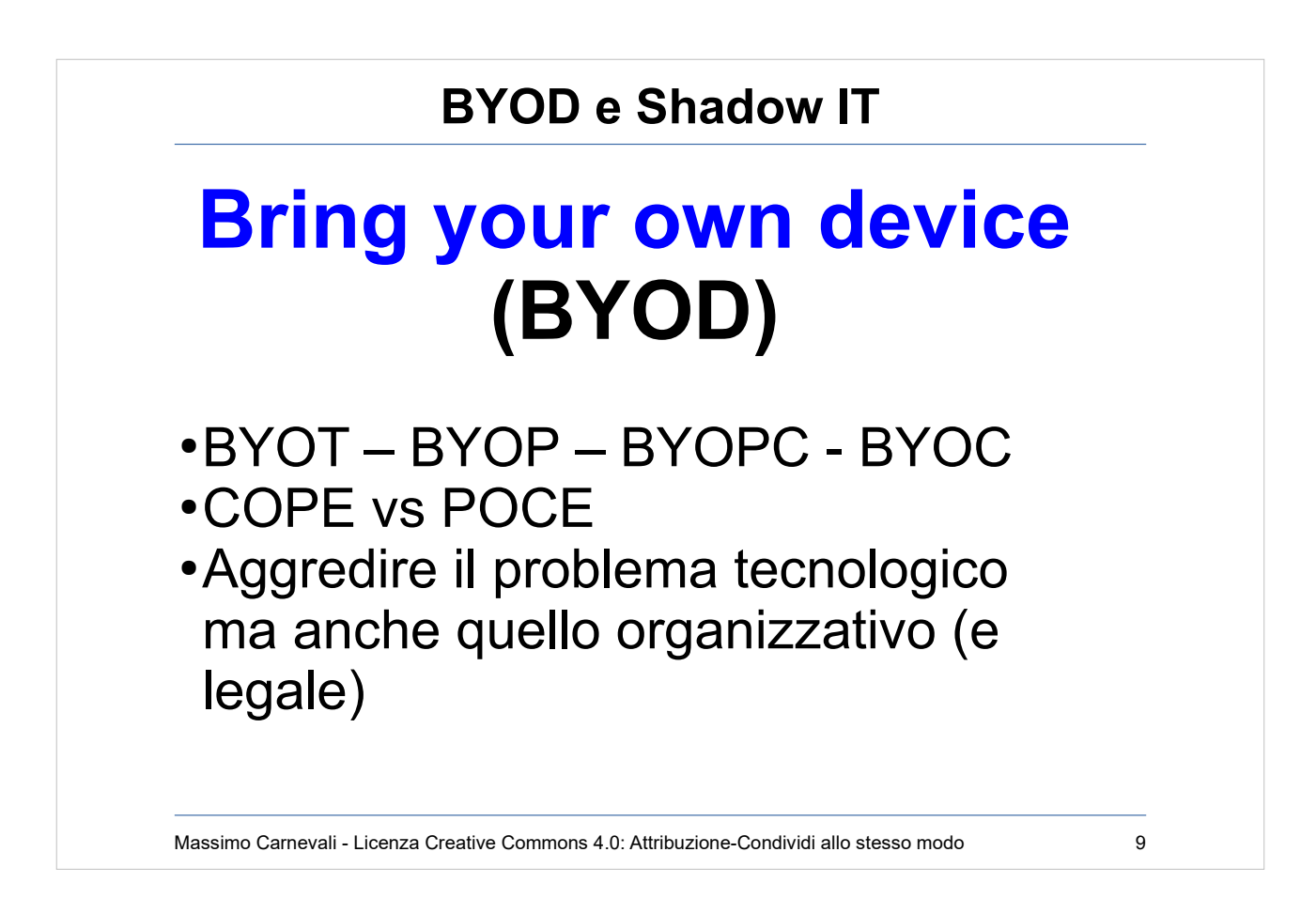

[http://en.wikipedia.org/wiki/Bring\\_your\\_own\\_device](http://en.wikipedia.org/wiki/Bring_your_own_device) Varie declinazioni: "Bring your own technology (BYOT)", "Bring your own phone (BYOP)", "Bring your own PC" (BYOPC), "Bring your own cloud (BYOC)" ecc.

COPE (Company Owned, Personally Enabled) vs POCE (Personally Owned, Company Enabled)

Esistono strumenti per aggredire il problema tecnologico (ad esempio software di Mobile Device Management tipo AirWatch

<http://www.air-watch.com/>), è molto più complesso aggredire quello organizzativo (e legale, ad esempio GPS)

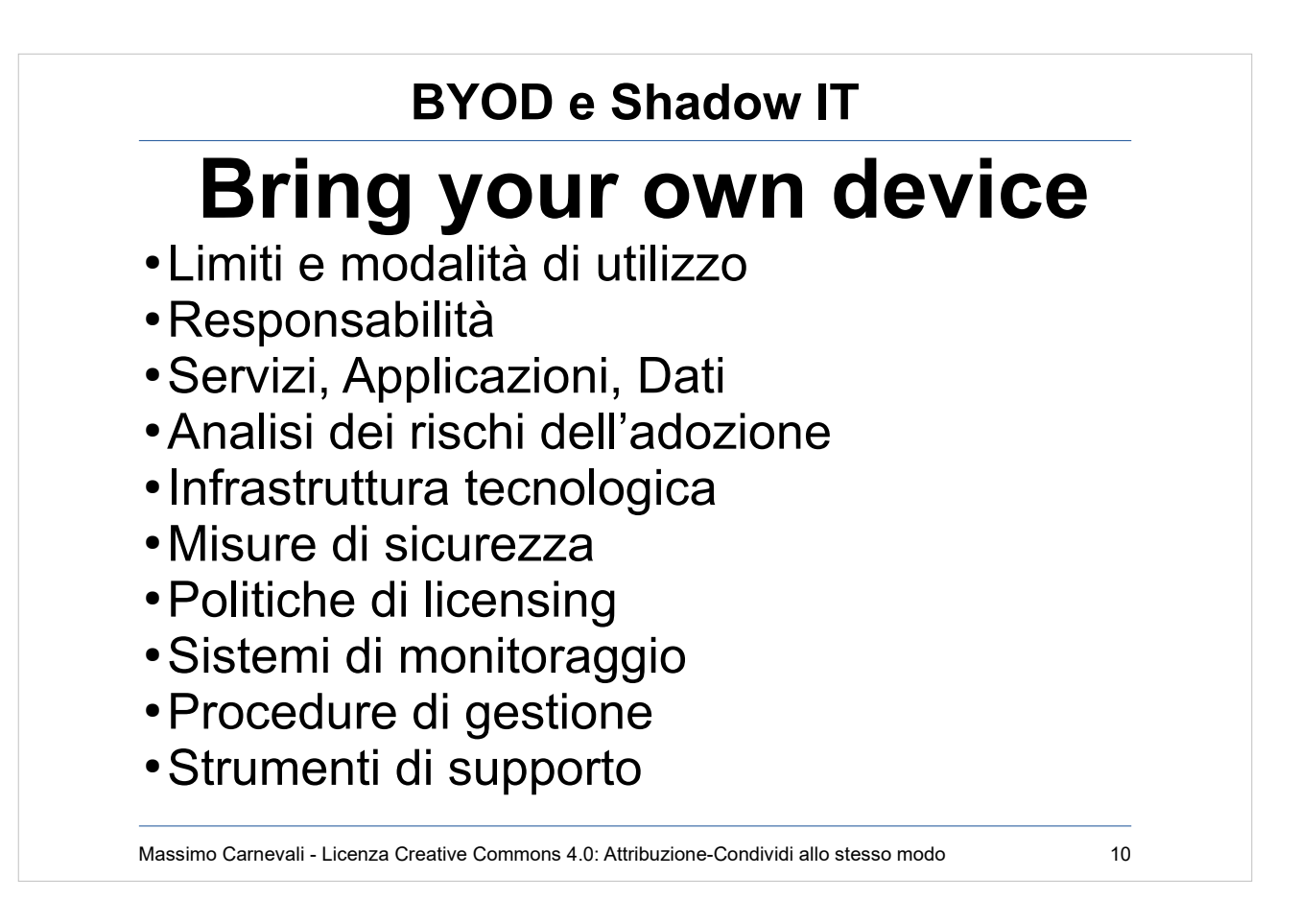

- Definire i limiti e le modalità di utilizzo dei dispositivi mobili non aziendali (o aziendali, quando abilitati anche all'uso personale).
- Definire le responsabilità aziendali e quelle personali nell'uso dei dispositivi misti (responsabilità diverse nei casi di POCE vs COPE).
- Definire i servizi, le applicazioni e i dati che devono essere accessibili dai dispositivi.

Fare un'analisi dei rischi dell'adozione del BYOD.

Definire l'infrastruttura tecnologica, le misure di sicurezza, le politiche di licensing, i sistemi di monitoraggio, le procedure di gestione e gli strumenti di supporto

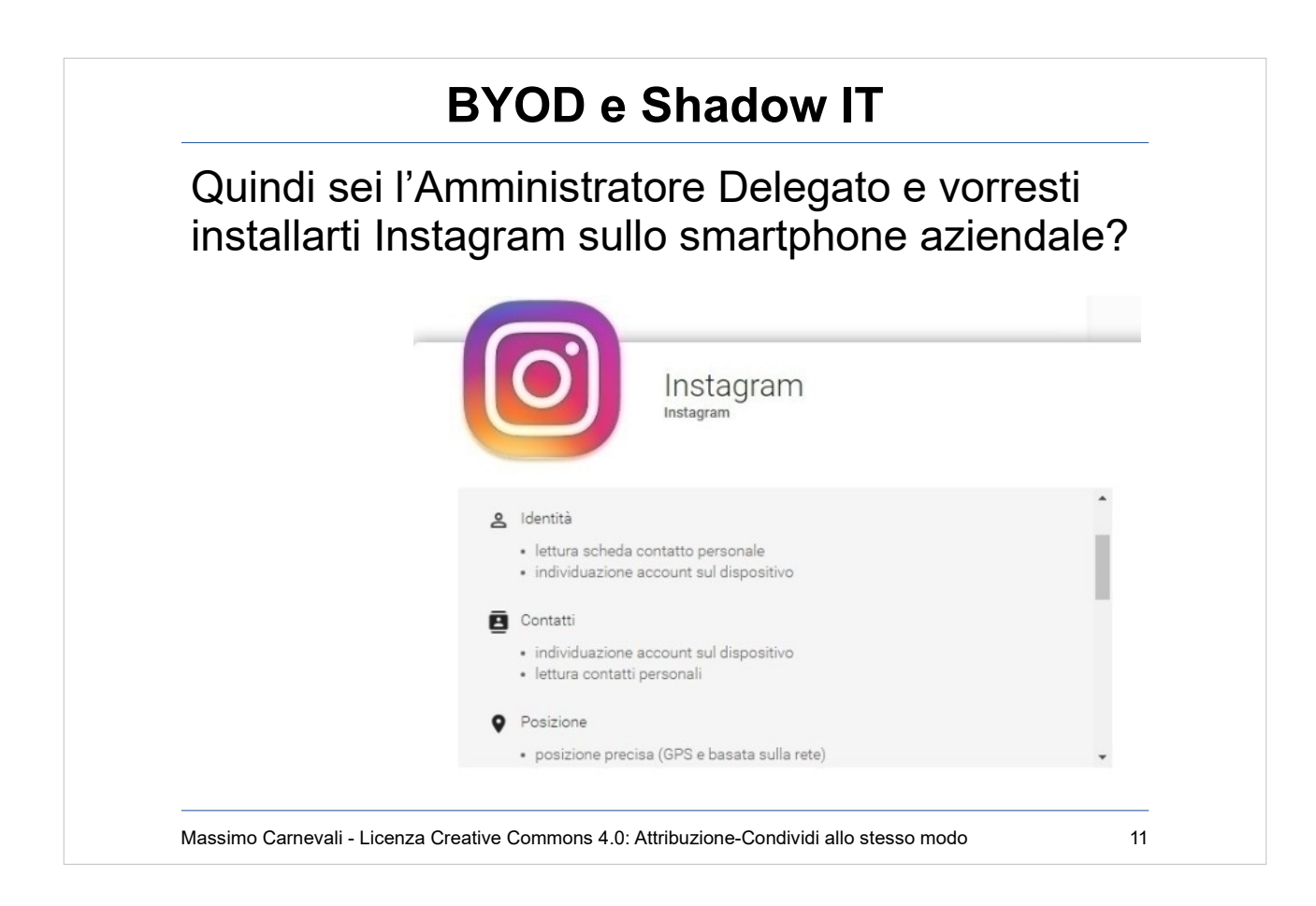

- Identità = so chi sei
- $\bullet$  Contatti = so chi conosci
- Posizione = so dove sei
- Fotografie = so cosa ti piace (cosa mangi)
- $\bullet$  Archivio = so tutta la tua storia
- Fotocamera = magari ti faccio anche una foto
- Microfono = ti ascolto durante un CDA
- Batteria = so quando sei irraggiungibile (o posso renderti tale)
- Vibrazione/notifiche = so quando ti chiamano

## Sono te!

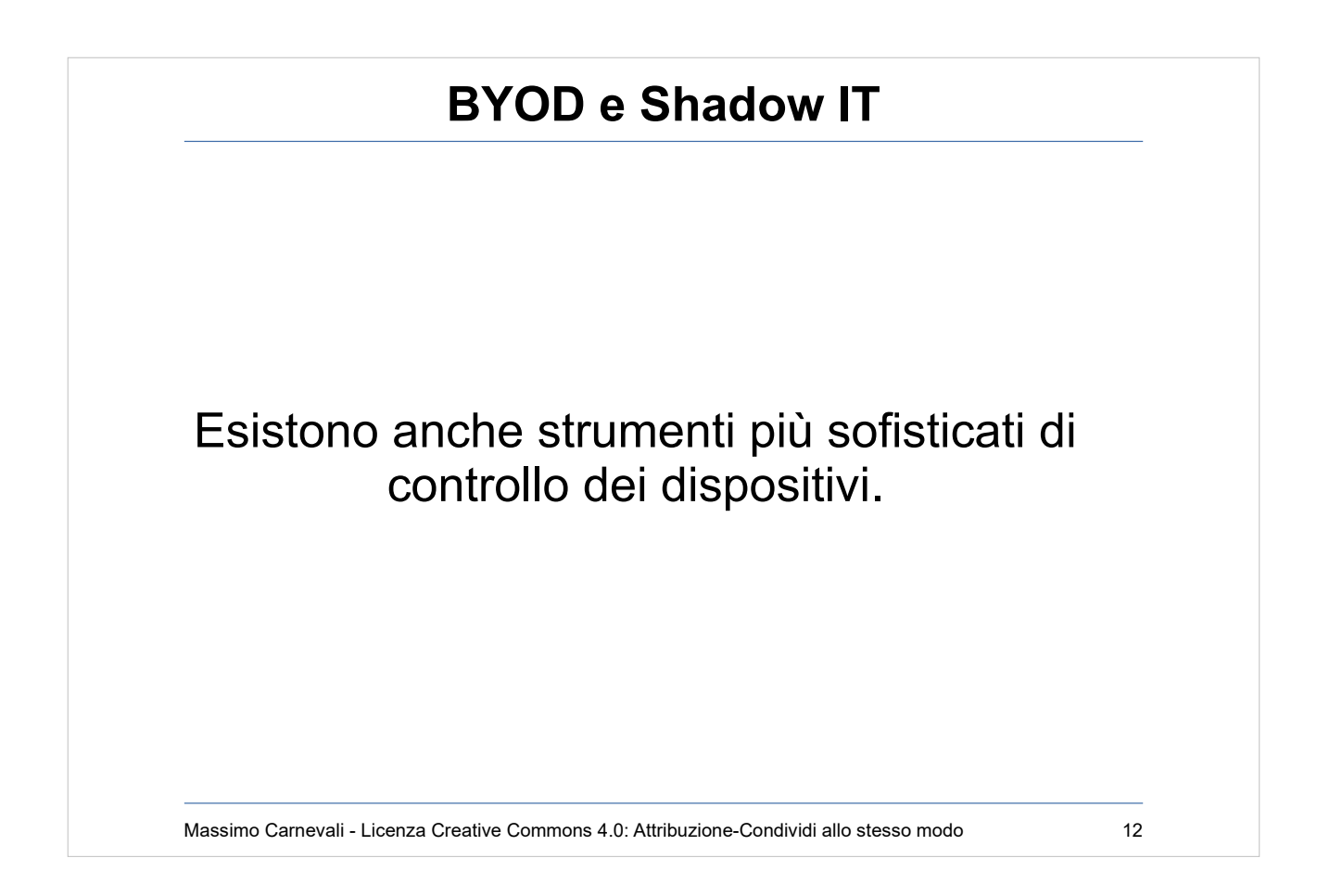

- App che consentono il controllo totale da remoto di un dispositivo. Serve un breve contatto fisico con il dispositivo sbloccato. Illegali in Italia senza il consenso del controllato (se dipendente deve essere avvertito, comunque da contrattare con i sindacati come i sistemi di video sorverglianza, applicabile ai figli minorenni).
- <https://www.flexispy.com/>
- <https://www.theonespy.com/iphone-spy-software/>
- <http://spyera.com/iphone-spy-app/>
- <https://www.mspy.it/>
- <http://www.highstermobi.com/>

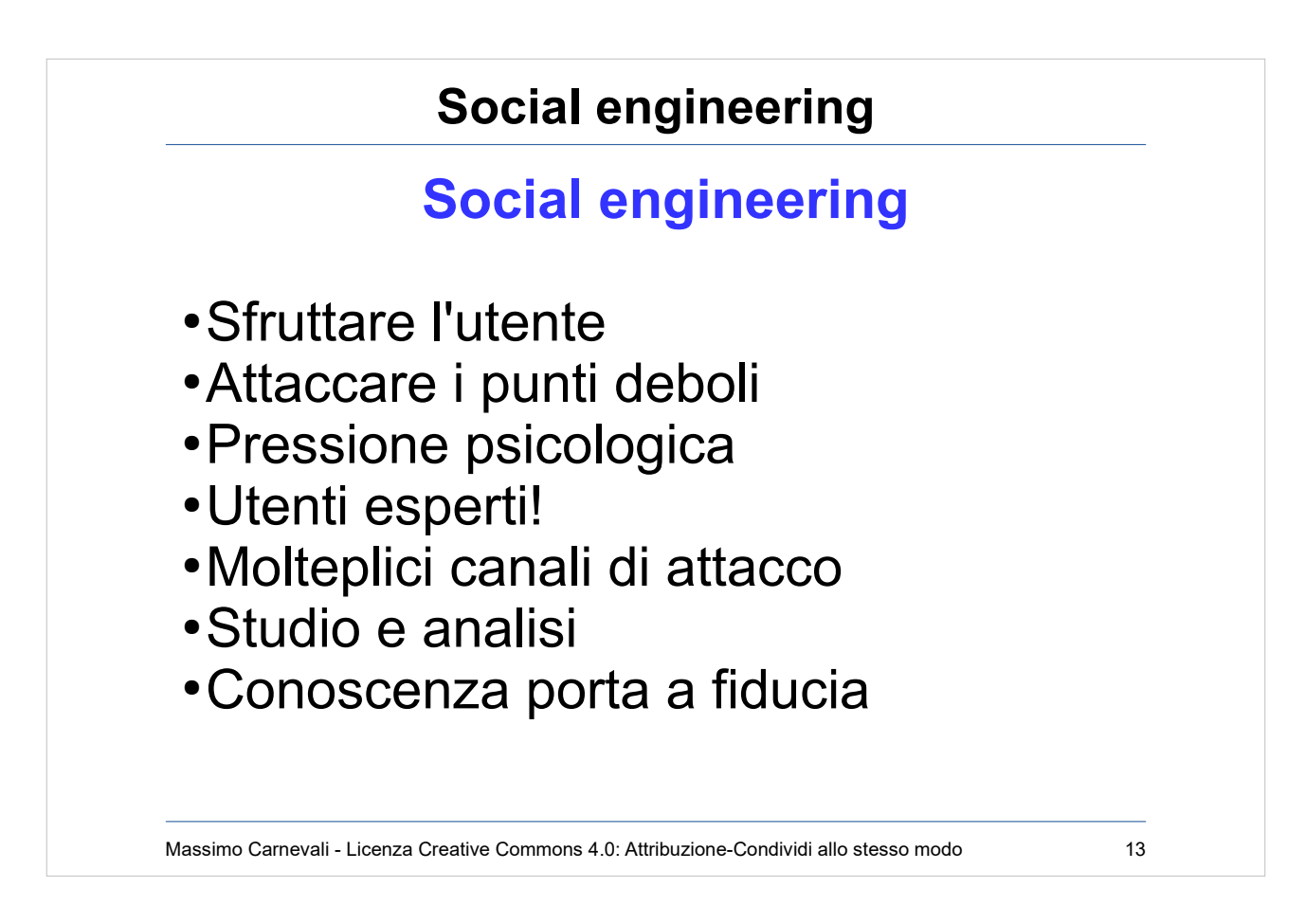

### http://en.wikipedia.org/wiki/Social engineering (security)

- Sfruttare la partecipazione (inconsapevole) dell'utente per un attacco.
- Si cerca di attaccare i punti deboli dell'utente (vedi dopo).
- Meccanismi di pressione psicologica ( Nigerian Scam http://en.wikipedia.org/wiki/419 scams )
- A volte ci cascano anche utenti esperti.
- Sfrutta molteplici canali di attacco (mail, telefono, comunicazioni cartacee, chiavette USB ecc.).
- Per riuscire bene richiede una fase di studio e di analisi molto accurati (attenzione a quello che racconta di noi il nostro sito web, i social ecc.)
- Dimostrare di conoscere bene l'azienda, le persone, le procedure porta istintivamente il target dell'attacco ad abbassare la guardia.

Sito molto interessante

[https://www.social-engineer.org/framework/general-discussi](https://www.social-engineer.org/framework/general-discussion/) [on/](https://www.social-engineer.org/framework/general-discussion/)

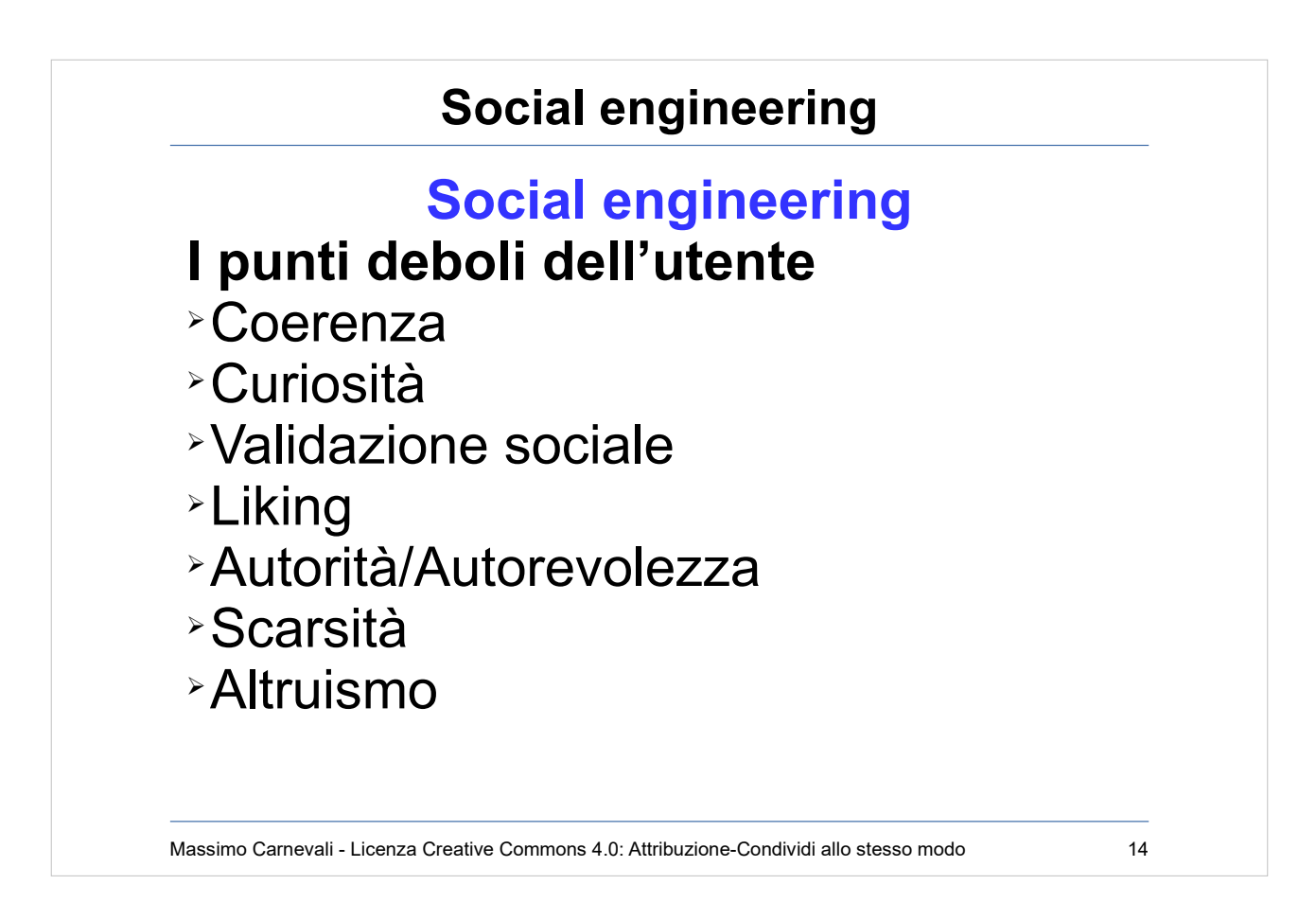

Elementi comportamentali attaccabili:

- Coerenza: stabilità dei propri comportamenti e delle proprie convinzioni
- Curiosità: "chissà cosa c'è in questa chiavetta che ho trovato al bar..."
- Validazione sociale: "lo fanno tutti..."
- Liking: si tende a dare fiducia a chi è simpatico, bello o gentile
- Autorità/Autorevolezza: esiste una sudditanza di base verso l'autorità vera o presunta
- Scarsità: si tende a sovrastimare il valore di una cosa potenzialmente scarsa
- Altruismo: siamo tendenzialmente portati ad aiutare una persona in difficoltà

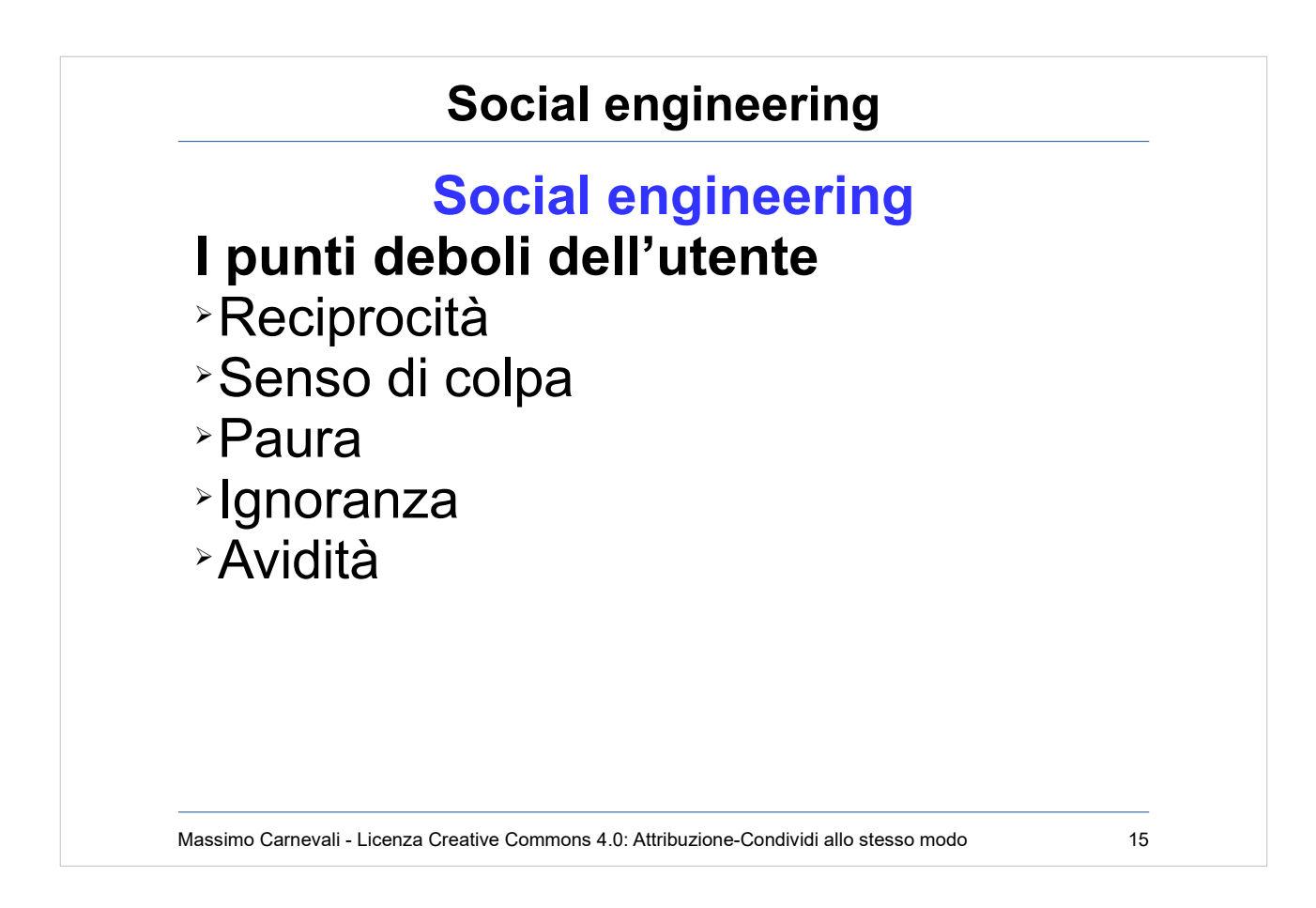

Elementi comportamentali attaccabili:

- Reciprocità: se mi fai un regalo o mi risolvi un problema sono predisposto a ricambiare
- Senso di colpa: mi fai sentire in colpa per spingermi ad un comportamento
- Paura: reazioni istintive prevedibili in situazioni di panico
- Ignoranza: sfrutto la tua ignoranza per farti sbagliare
- Avidità: ti prospetto una situazione apparentemente interessante

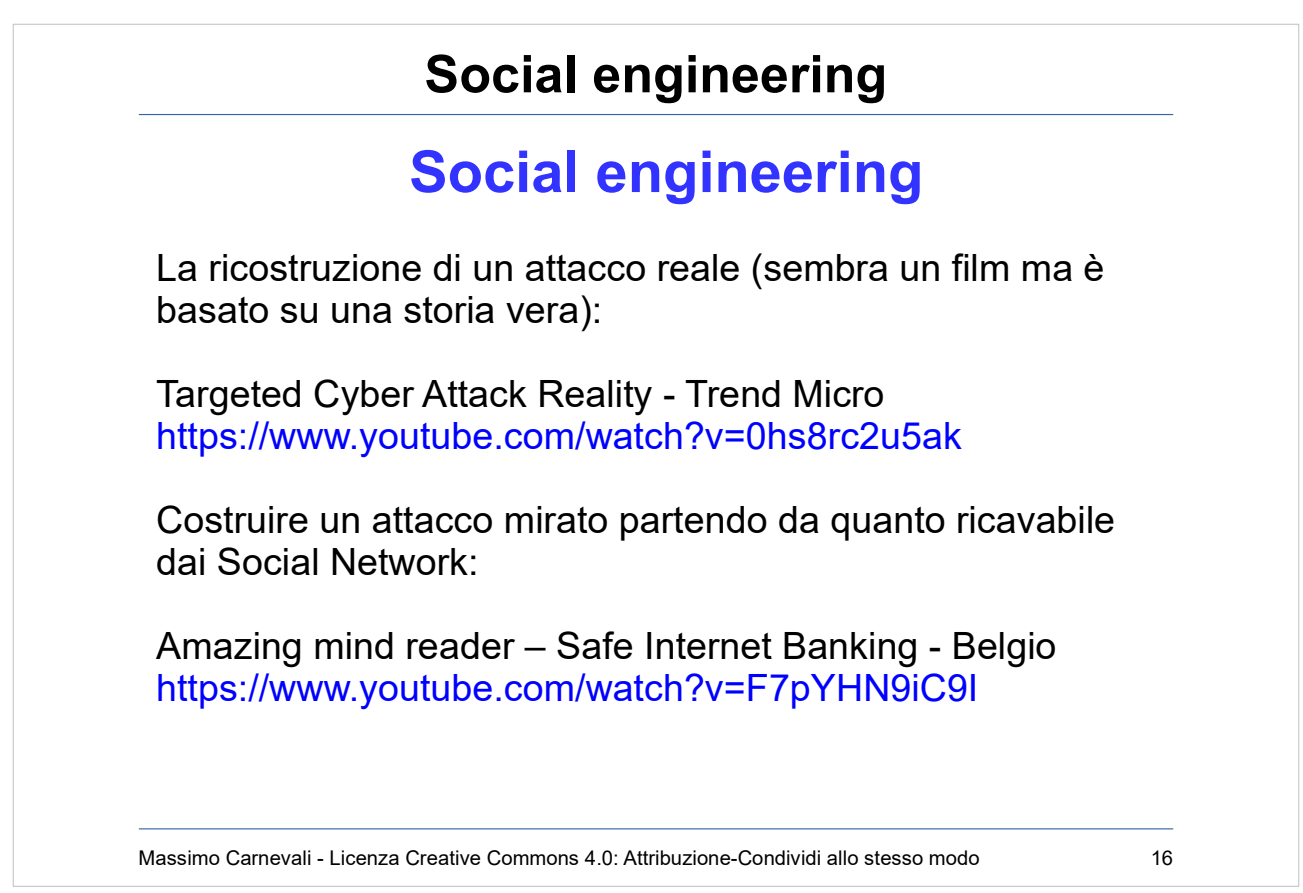

# <https://www.youtube.com/watch?v=0hs8rc2u5ak>

<https://www.youtube.com/watch?v=F7pYHN9iC9I>

..

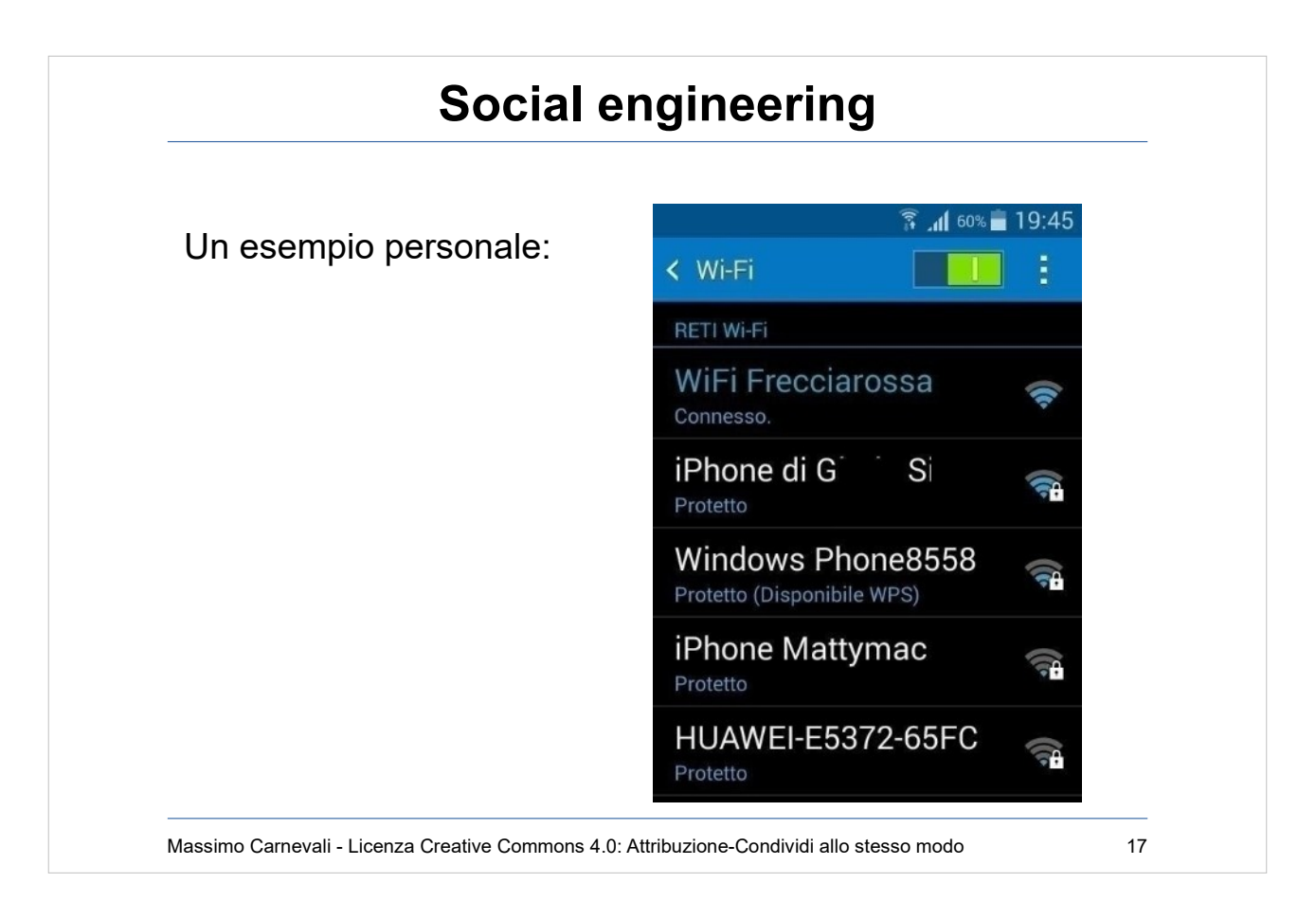

# Esempio di social engineering telefonico <https://www.youtube.com/watch?v=lc7scxvKQOo>

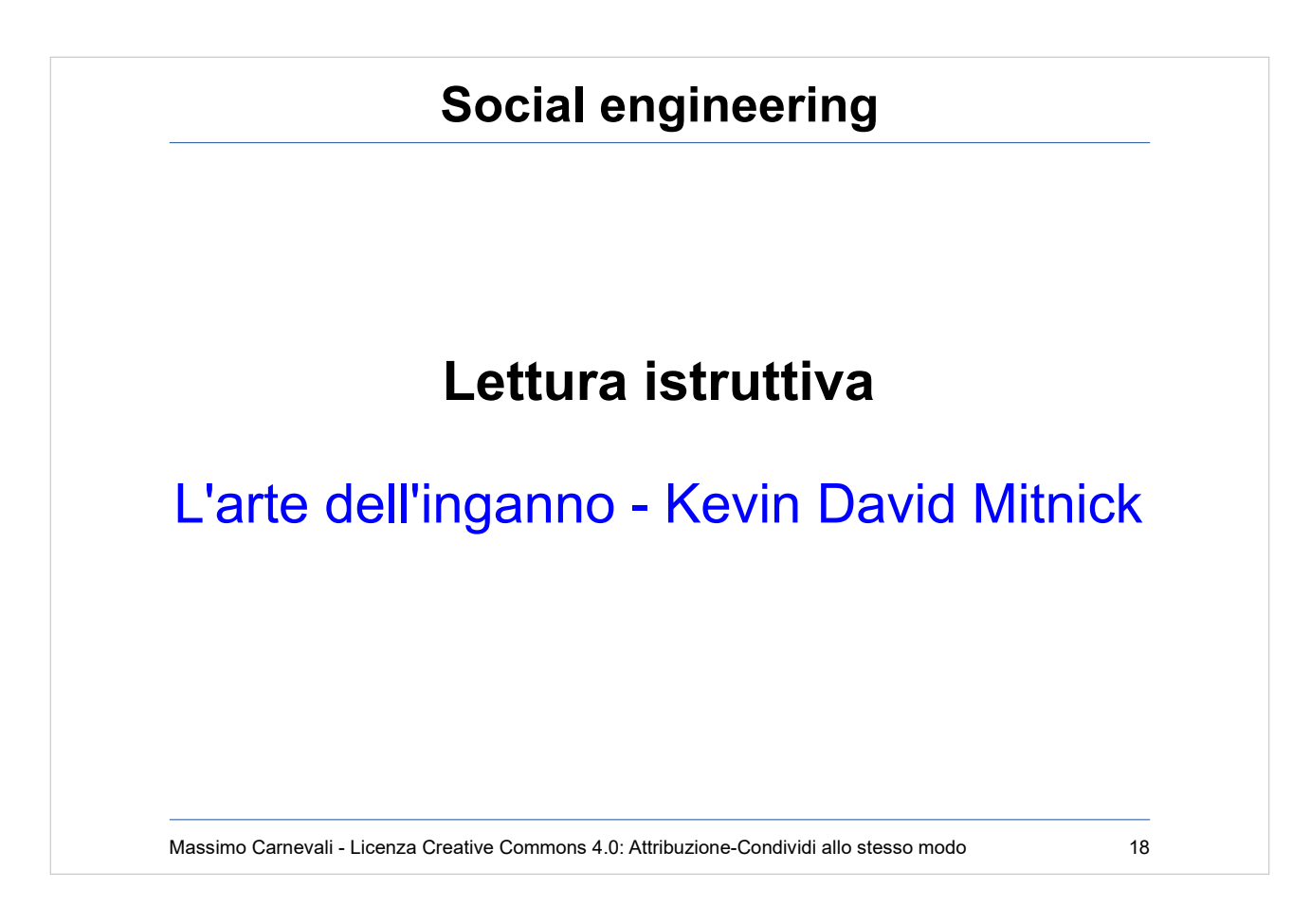

[https://it.wikipedia.org/wiki/L%27arte\\_del](https://it.wikipedia.org/wiki/L%27arte_dell%27inganno) [l%27inganno](https://it.wikipedia.org/wiki/L%27arte_dell%27inganno)

Oppure Robert B. Cialdini: Le armi della persuasione.

[https://www.youtube.com/watch?v=CdZr](https://www.youtube.com/watch?v=CdZrgnf12v0) [gnf12v0](https://www.youtube.com/watch?v=CdZrgnf12v0)

A seguire: Kevin David Mitnick, L'arte dell'intrusione [https://it.wikipedia.org/wiki/L%27arte\\_del](https://it.wikipedia.org/wiki/L%27arte_dell%27intrusione) [l%27intrusione](https://it.wikipedia.org/wiki/L%27arte_dell%27intrusione)

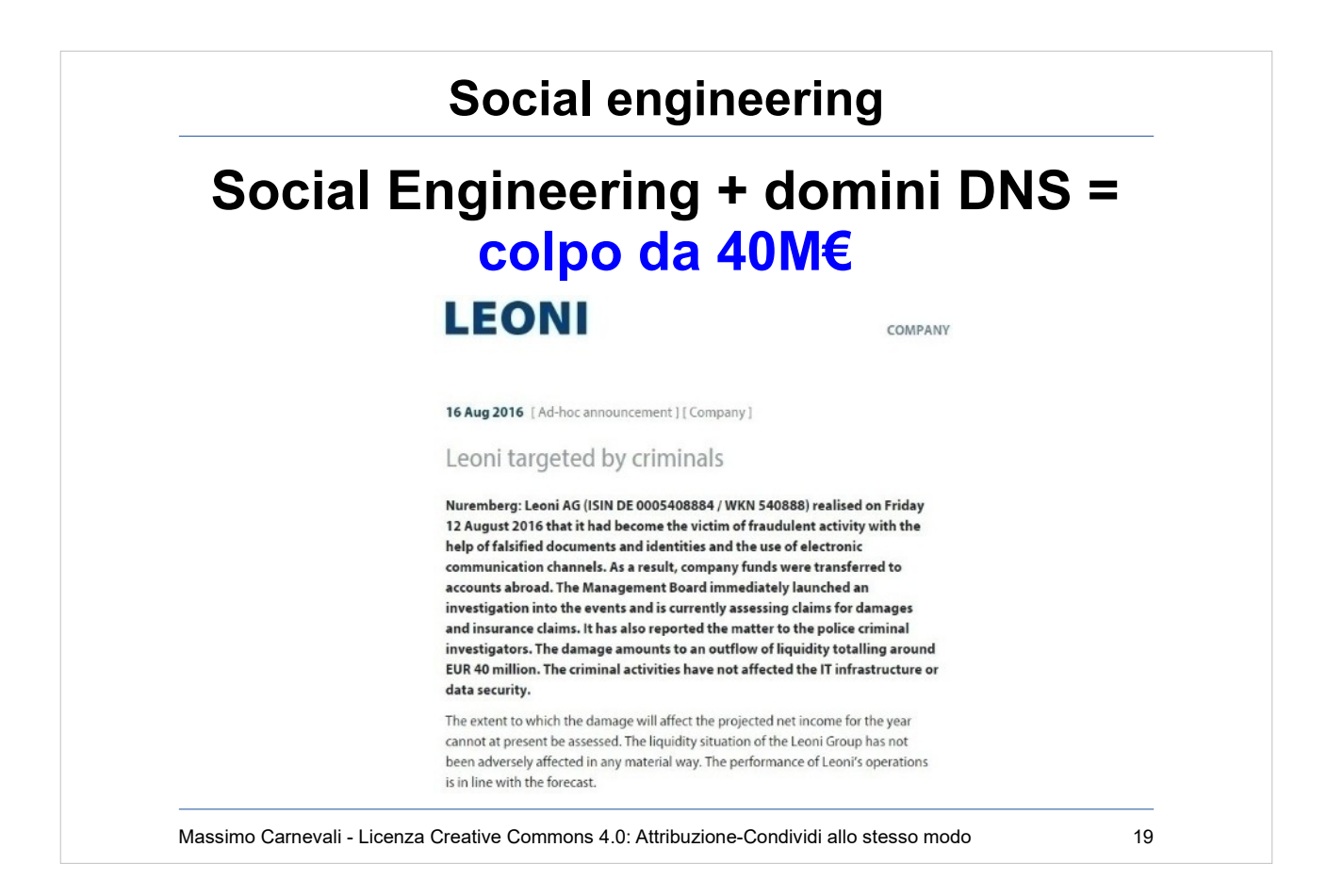

[https://www.leoni.com/en/press/releases/details/leoni](https://www.leoni.com/en/press/releases/details/leoni-targeted-by-criminals/)[targeted-by-criminals/](https://www.leoni.com/en/press/releases/details/leoni-targeted-by-criminals/)

- "The extent to which the damage will affect the projected net income for the year cannot at present be assessed. The liquidity situation of the Leoni Group has not been adversely affected in any material way."
- Oltre al danno diretto anche i danni collaterali.

Tanti attacchi di questo tipo, Confindustria Bruxelles ad esempio.

[https://ricerca.repubblica.it/repubblica/archivio/repubb](https://ricerca.repubblica.it/repubblica/archivio/repubblica/2017/10/06/sessanta-mail-una-telefonata-due-bonifici-cosi-la-truffata12.html) [lica/2017/10/06/sessanta-mail-una-telefonata-due-bo](https://ricerca.repubblica.it/repubblica/archivio/repubblica/2017/10/06/sessanta-mail-una-telefonata-due-bonifici-cosi-la-truffata12.html) [nifici-cosi-la-truffata12.html](https://ricerca.repubblica.it/repubblica/archivio/repubblica/2017/10/06/sessanta-mail-una-telefonata-due-bonifici-cosi-la-truffata12.html)

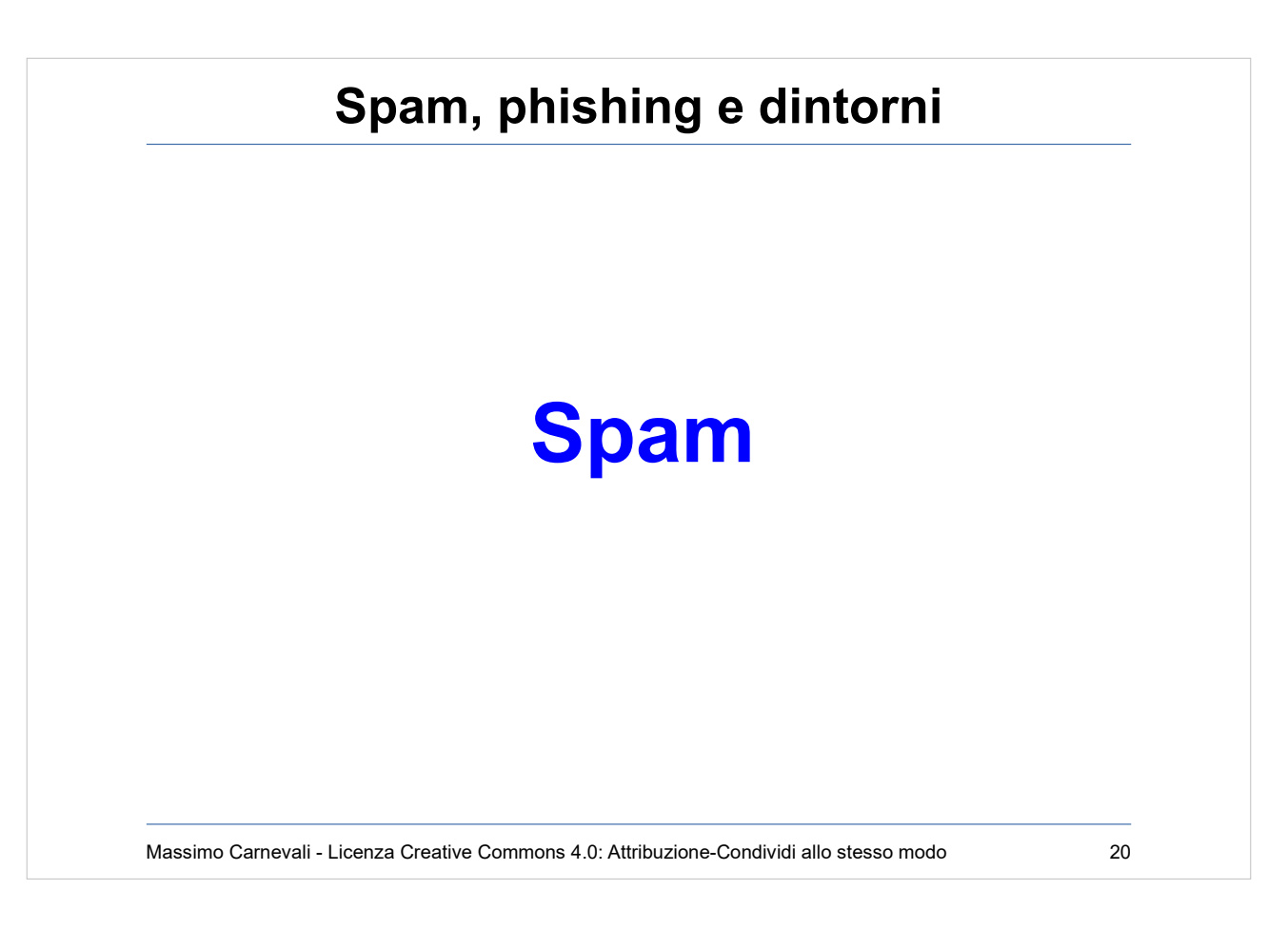

[http://en.wikipedia.org/wiki/Email\\_spam](http://en.wikipedia.org/wiki/Email_spam) Lo spam, o "Unsolicited Commercial Bulk Email", è un fenomeno largamente diffuso. Consiste nel pubblicizzare prodotti e servizi a scopo commerciale o di phishing, o nell'indurre il destinatario della mail a visitare siti o pagine compromessi al fine di catturare dati o credenziali. Produce danni sia come perdita di tempo che, a volte

anche direttamente economici. Non vi sono rimedi particolarmente efficaci o applicabili con elevato successo; tenendo alta l'attenzione all'evolversi del fenomeno si mettono in atto diverse pratiche, non ultima la "semplice" educazione degli utenti.

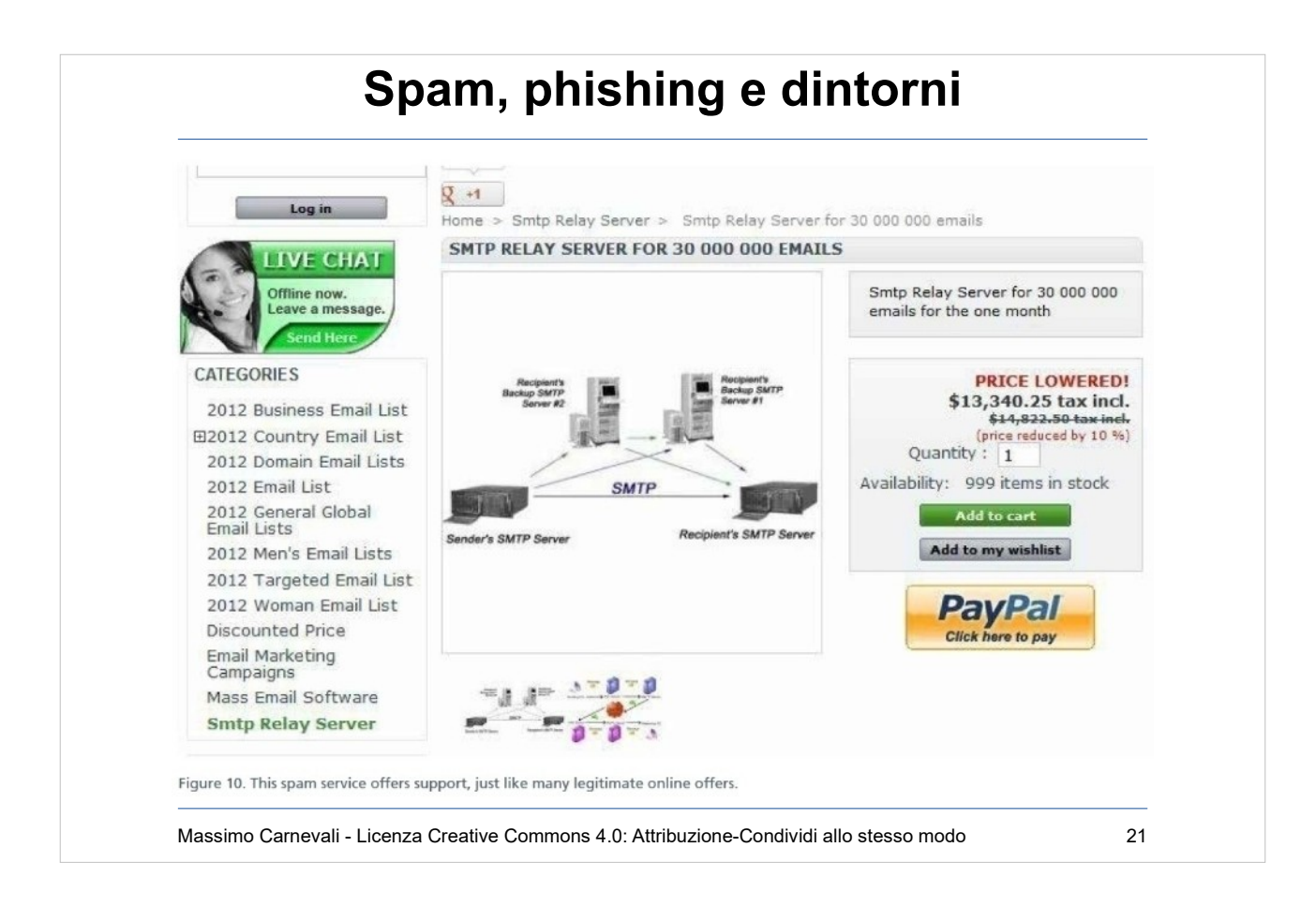

#### Anche questo è ovviamente un business

[http://www.mcafee.com/uk/resources/white-papers/wp-cybe](http://www.mcafee.com/uk/resources/white-papers/wp-cybercrime-exposed.pdf) [rcrime-exposed.pdf](http://www.mcafee.com/uk/resources/white-papers/wp-cybercrime-exposed.pdf)

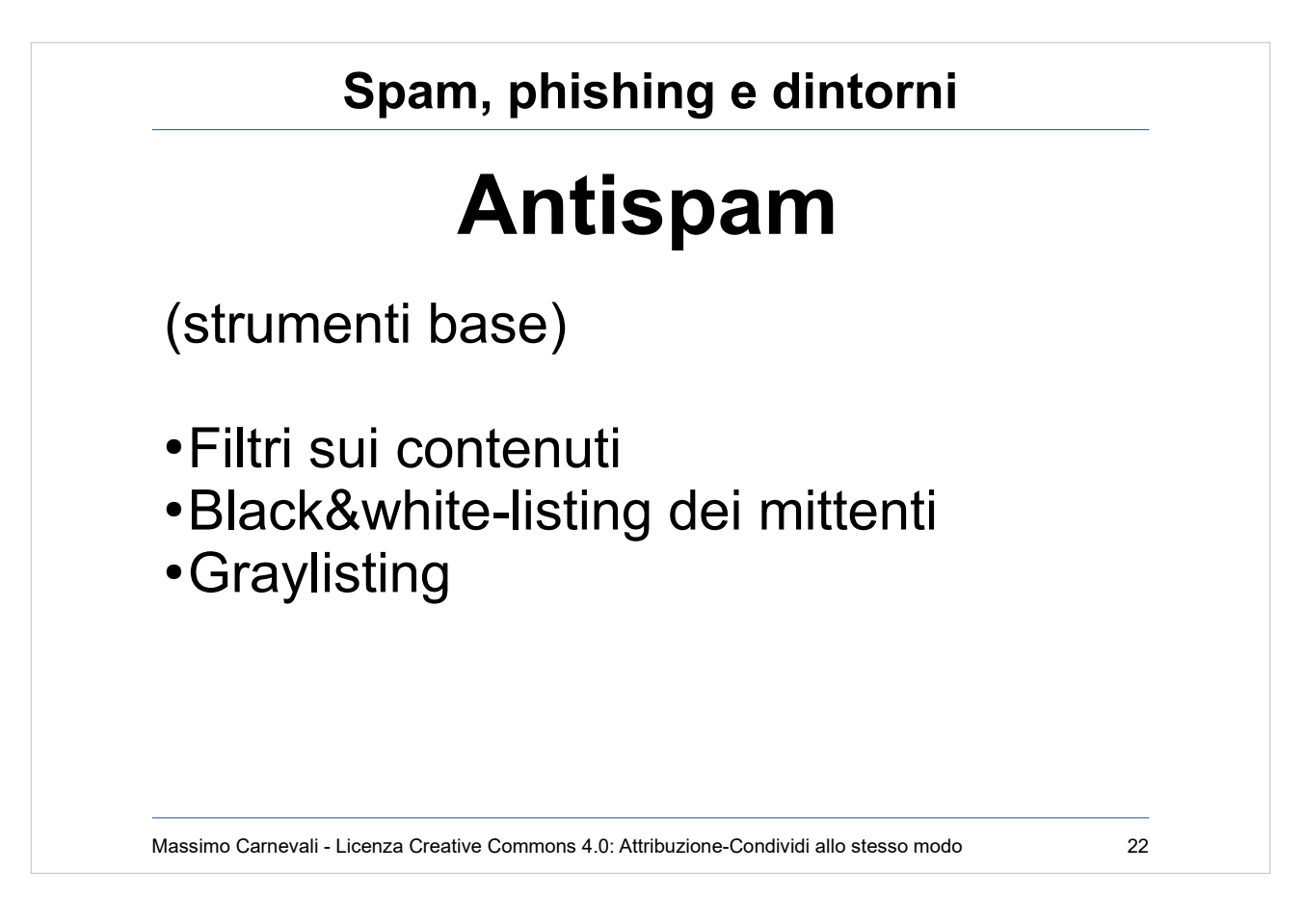

- Vengono utilizzate varie metodologie per mitigare gli effetti dello spam (il punto finale dell'attacco rimane sempre l'utente finale):
- Filtri sui contenuti (probabilistici e comunque sempre un passo indietro rispetto all'attaccante)
- Black&white-listing dei mittenti (aggiornamento delle liste, rischio DOS per mittenti inconsapevoli)
- Graylisting (rifiuto la prima mail con un "temporary error")

Siti per verificare se sono finito nelle liste degli spammer (ad esempio <http://mxtoolbox.com/blacklists.aspx> )

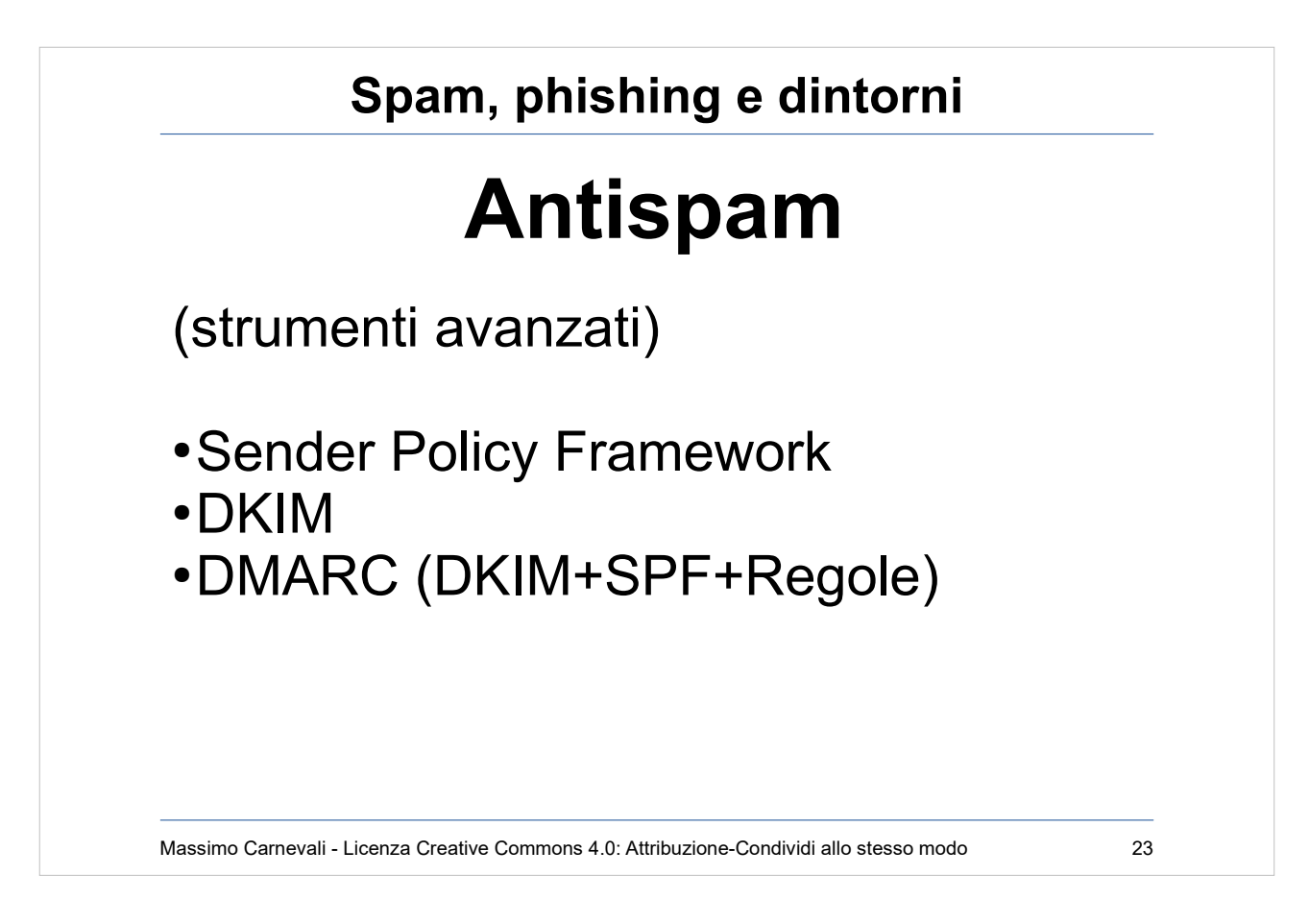

Sender Policy Framework (Controllo incrociato IP: se IP mittente non corrisponde IP in SPF record allora spam.) [https://en.wikipedia.org/wiki/Sender\\_Policy\\_Framework](https://en.wikipedia.org/wiki/Sender_Policy_Framework)  Tool per validare:

<http://www.kitterman.com/spf/validate.html> Problemi: gestione e propagazione

DKIM (DomainKeys Identified Mail) è un metodo tramite il quale il proprietario di un dominio "certifica" di prendersi la responsabilità di quella specifica email.

DMARC: DKIM+SPF+regole ulteriori Va oltre SPF ma è ancora poco diffuso Tool per validare o costruire record DMARC <https://dmarcian.com/dmarc-inspector/>

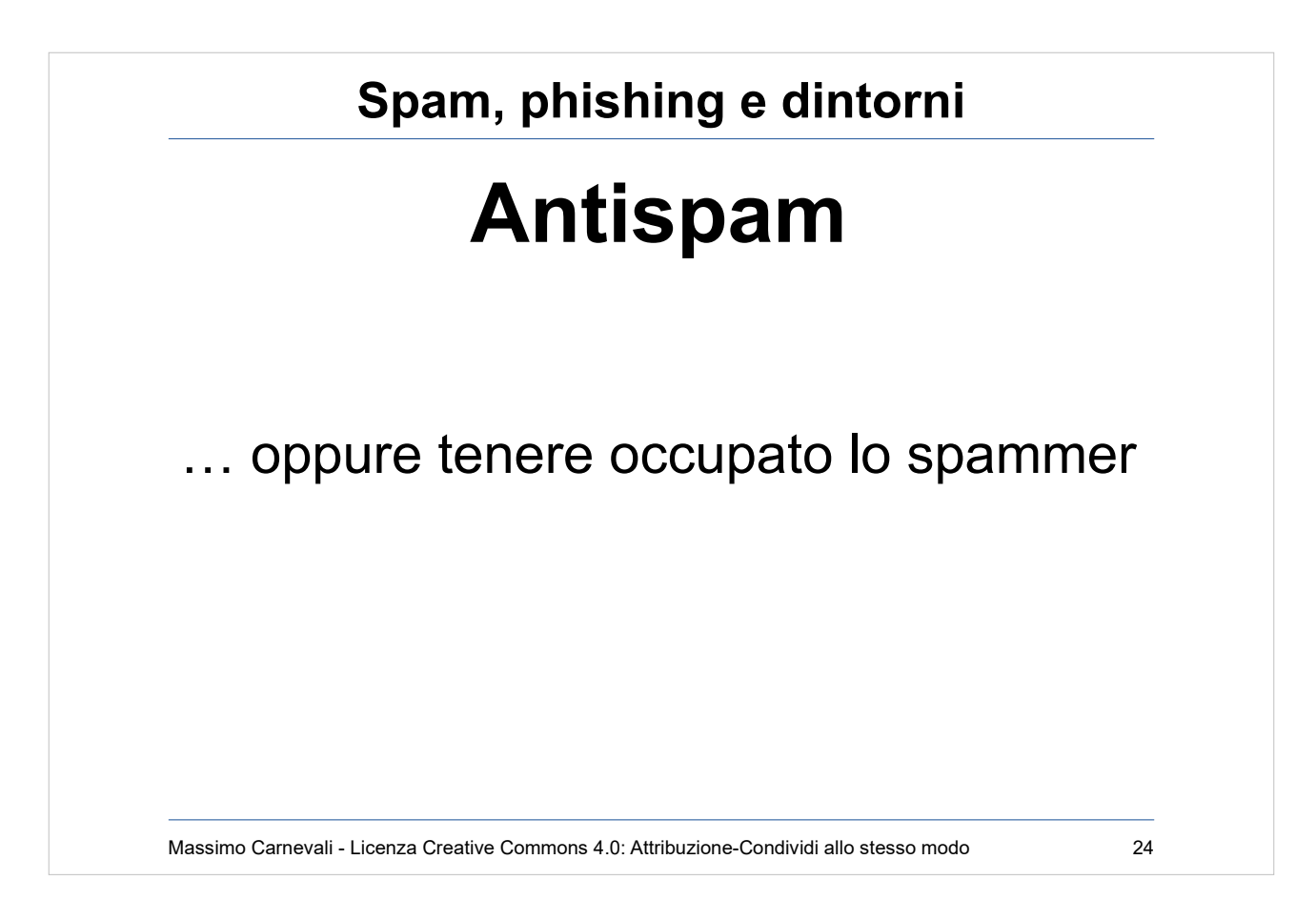

Chat/mail bot che tengono impegnato lo spammer in conversazioni fingendo di essere il target. <https://spa.mnesty.com/>

Oppure se volete divertirvi…

[https://www.ted.com/talks/james\\_veitch\\_this\\_is\\_what\\_happ](https://www.ted.com/talks/james_veitch_this_is_what_happens_when_you_reply_to_spam_email?language=it#t-16339) [ens\\_when\\_you\\_reply\\_to\\_spam\\_email?language=it#t-16339](https://www.ted.com/talks/james_veitch_this_is_what_happens_when_you_reply_to_spam_email?language=it#t-16339)

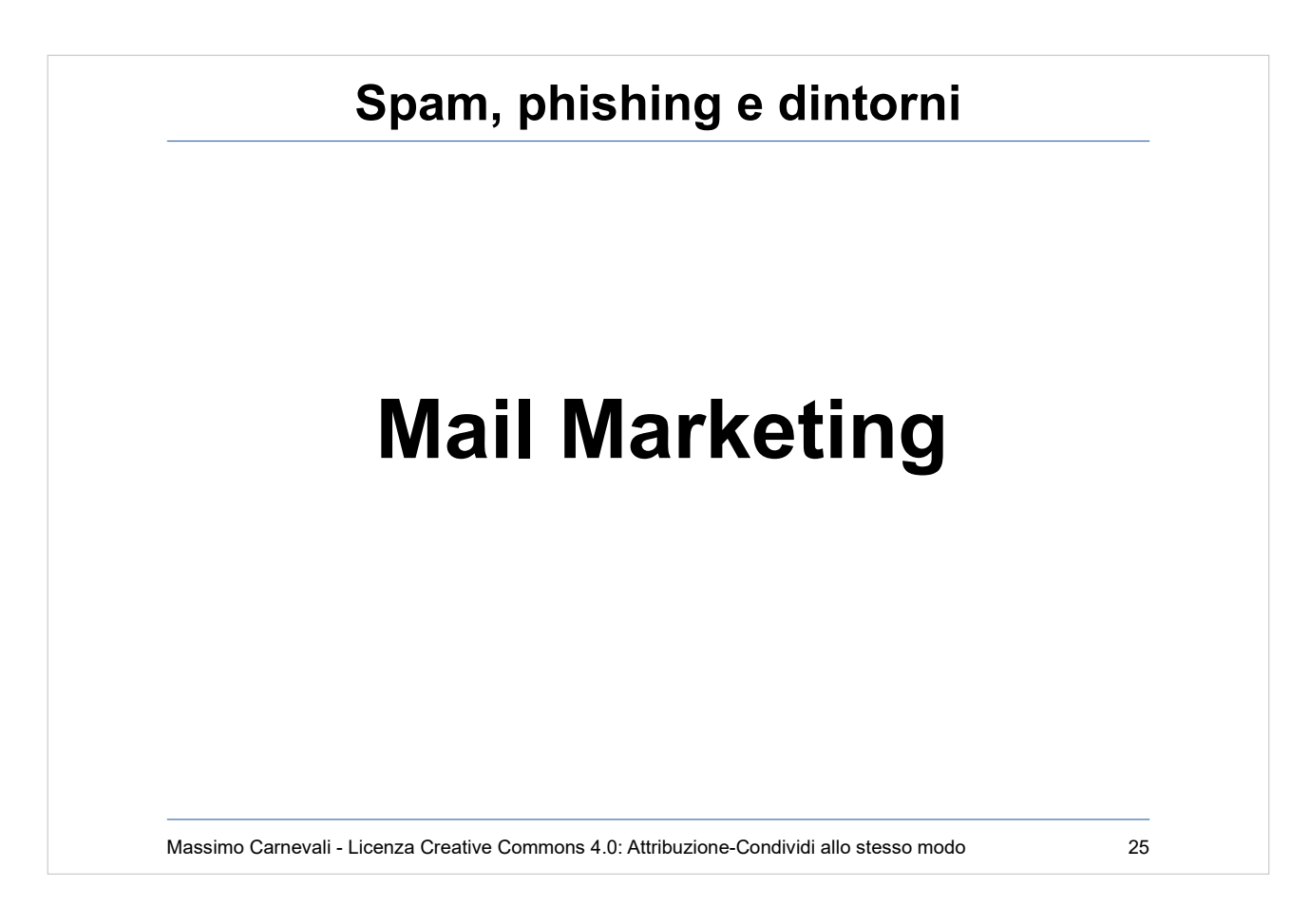

Il confine fra SPAM e Mail Marketing può essere sottile. "Mail non richiesta", ma siamo sicuri che la richiesta sia sempre così esplicita? (Iscrizione a siti, scaricare documentazione, rispondere ad un invito ecc.)

- Perché una email non finisca nello spam sono necessarie due condizioni:
- 1. Il server di invio deve **avere buona reputazione**, essere configurato correttamente e evitare di "infastidire" i domini di destinazione (nello spam ci mette il provider)
- 2. Il messaggio deve **essere non fastidioso** per i destinatari (nello spam ci mette l'utente)

Ricordarsi di mettere sempre le modalità di cancellazione dalla lista di distribuzione.

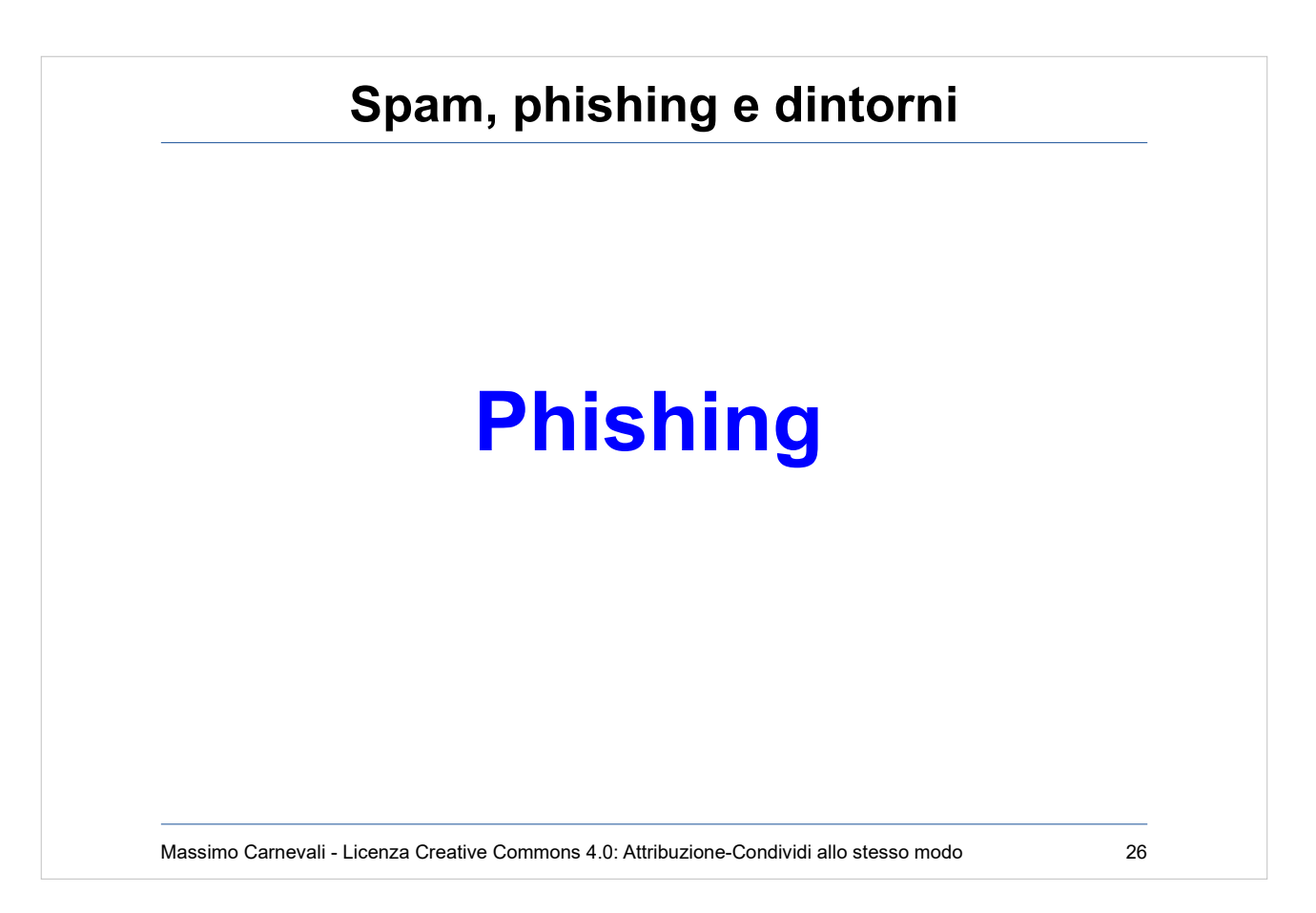

<http://en.wikipedia.org/wiki/Phishing>

Neologismo, assonanza con "fishing" → "Andare a pesca di ingenui". Via mail ma anche via IM.

Social Engineering di massa, spesso poco mirato, si lanciano milioni di esce sperando che qualcuno abbocchi.

Utilizzo di "shadow server".

Metodologie di difesa simili a quelle contro lo SPAM.

- Ancora più importante però la consapevolezza dell'utente.
- A differenza dello SPAM la minaccia è nascosta e richiede un'azione da parte dell'utente.
- Insegnare all'utente di cercare sempre il "lucchetto chiuso".
- Insegnare all'utente di diffidare di mail "strane" ("se non ho un contratto perché ricevo una fattura?")

URL Shortner: <http://www.trueurl.net/>

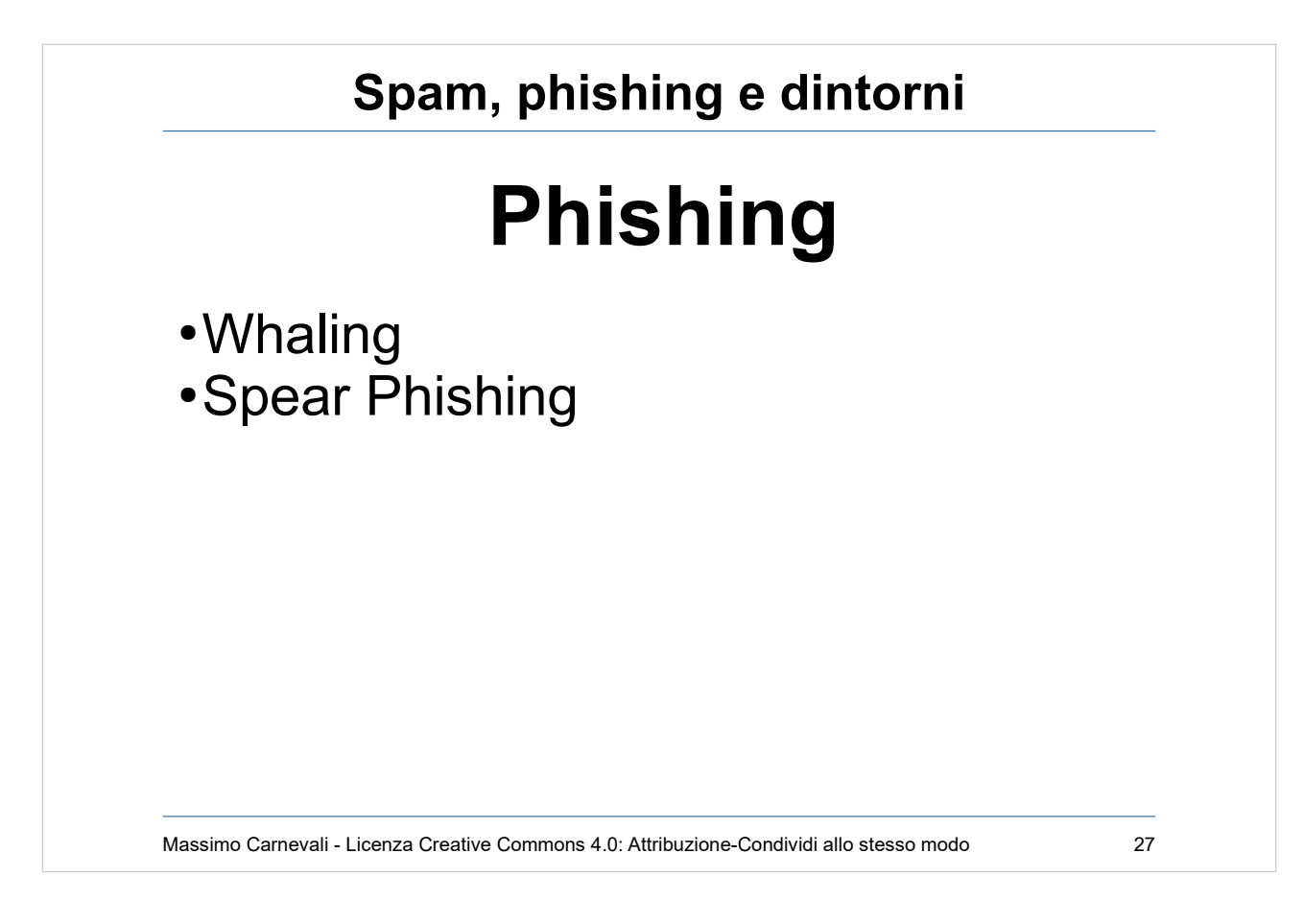

- Whaling: phishing mirato a CIO/CEO, molto sofisticato. C'è chi si è giocato il posto (FACC aerospatial Austria, frode da 40M€, licenziato CEO [https://businessinsights.bitdefender.com/cyber-frau](https://businessinsights.bitdefender.com/cyber-fraud-ceo-fired) [d-ceo-fired](https://businessinsights.bitdefender.com/cyber-fraud-ceo-fired) )
- Spear Phishing: attacchi molto mirati a singole persone o gruppi, non necessariamente in alto nella catena gerarchica, ma potenzialmente canali di intrusione in azienda. Spesso l'anello debole della catena, alta percentuale di successo. Non esiste una risposta tecnologica  $\rightarrow$  Awareness !

Verificate la vostra resistenza al phishing: <https://www.opendns.com/phishing-quiz/>

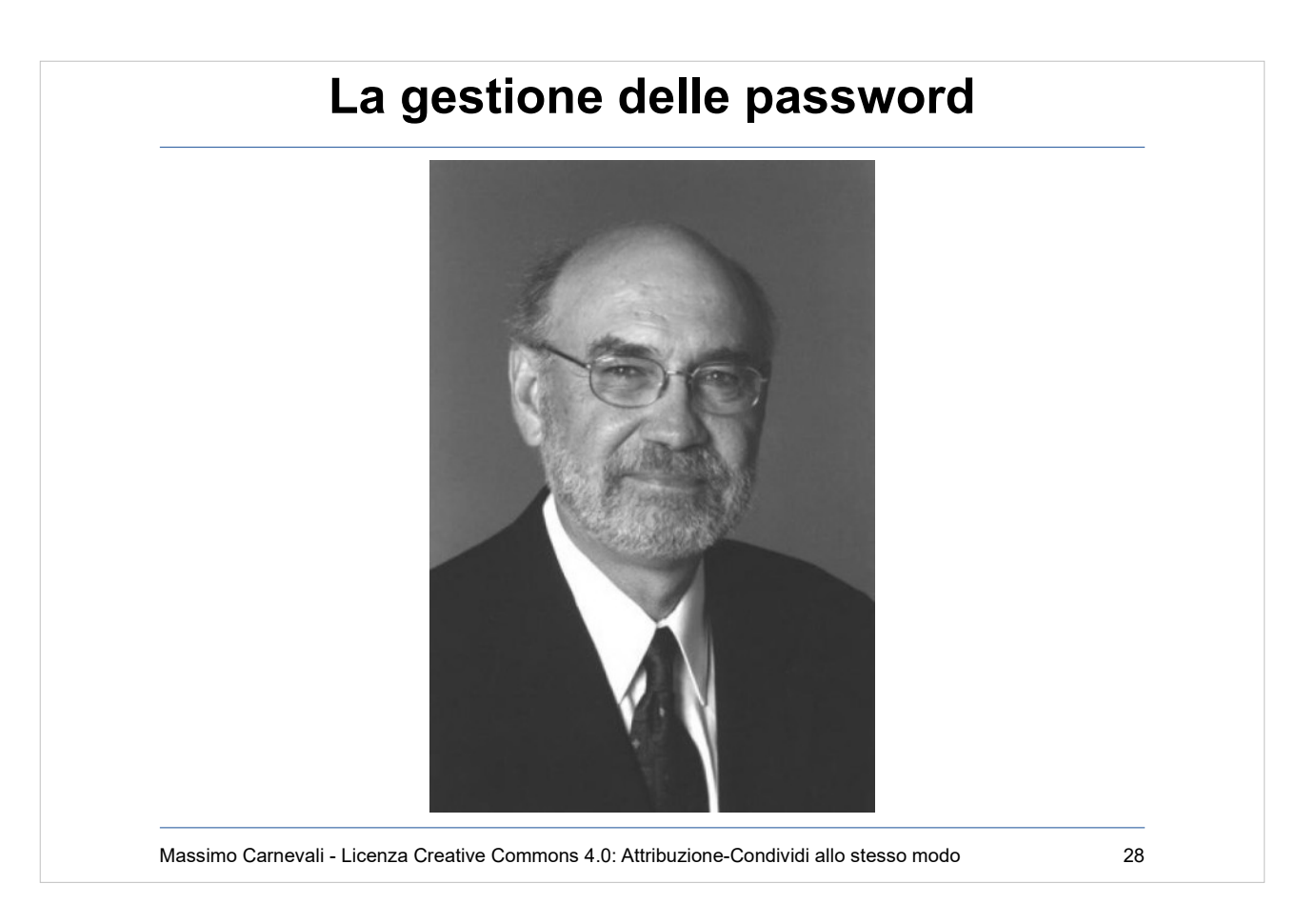

L'uomo che ha consentito il maggior numero di furti di password: Spencer Silver, l'inventore dei Postit (RIP 2021)

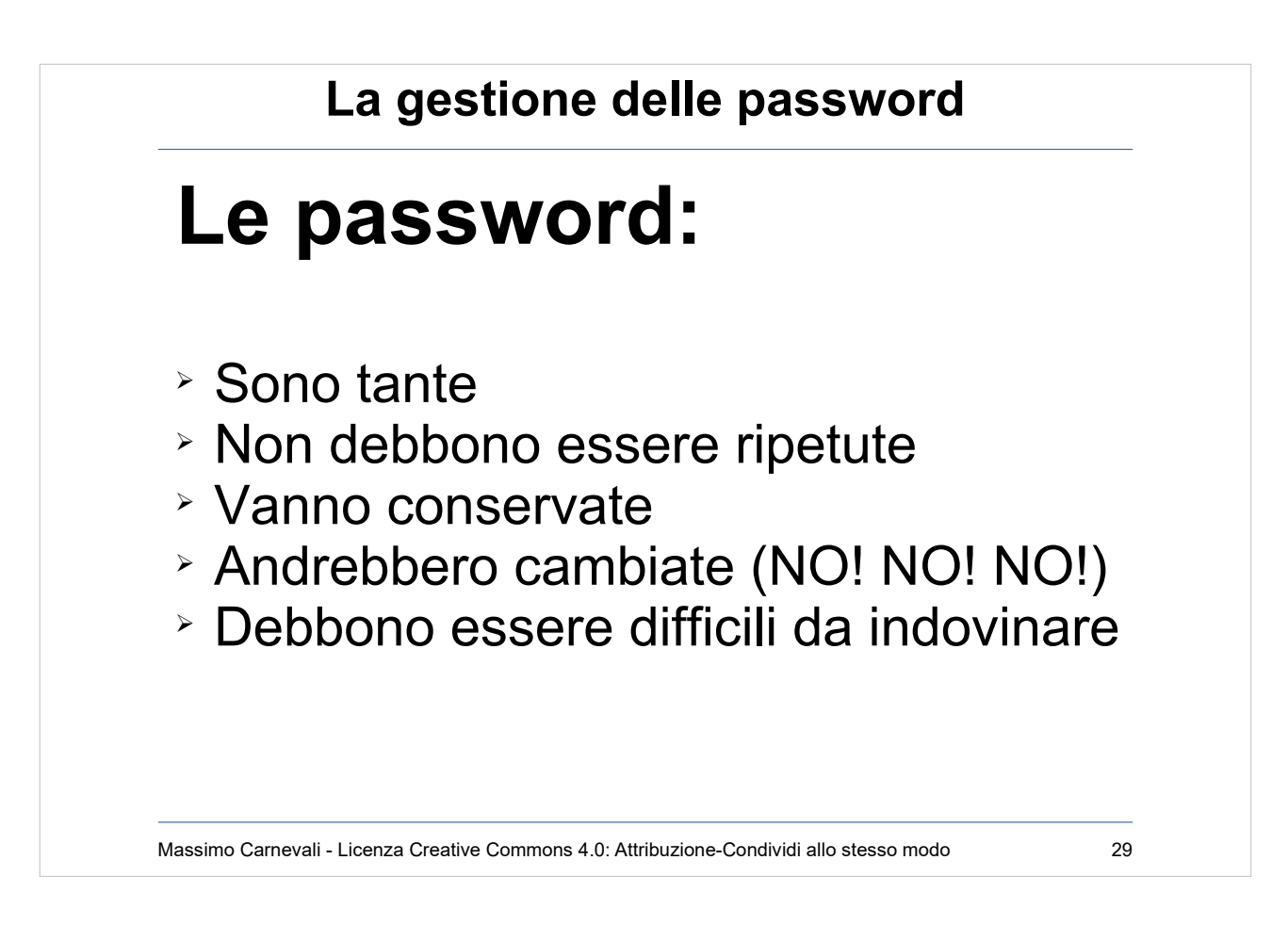

- Dobbiamo ricordare tante password (non usate la stessa in tutti i siti, vero?)
- Se vi beccano quella di un sito debole siete finiti (oppure se vi beccano quella del "recupera la tua password")
- Non le scrivete su un foglietto giallo o sotto la tastiera vero? Dove le conservate?
- Aveva senso una volta, ora non ha più senso, anzi induce confusione e abbassa la sicurezza. Vedi anche:

[https://www.schneier.com/blog/archives/2016/08/f](https://www.schneier.com/blog/archives/2016/08/frequent_passwo.html) [requent\\_passwo.html](https://www.schneier.com/blog/archives/2016/08/frequent_passwo.html)

• No il nome del cane/gatto/figlio/moglie ovviamente

## **La gestione delle password**

# **I foglietti gialli causa di allarmi nucleari**

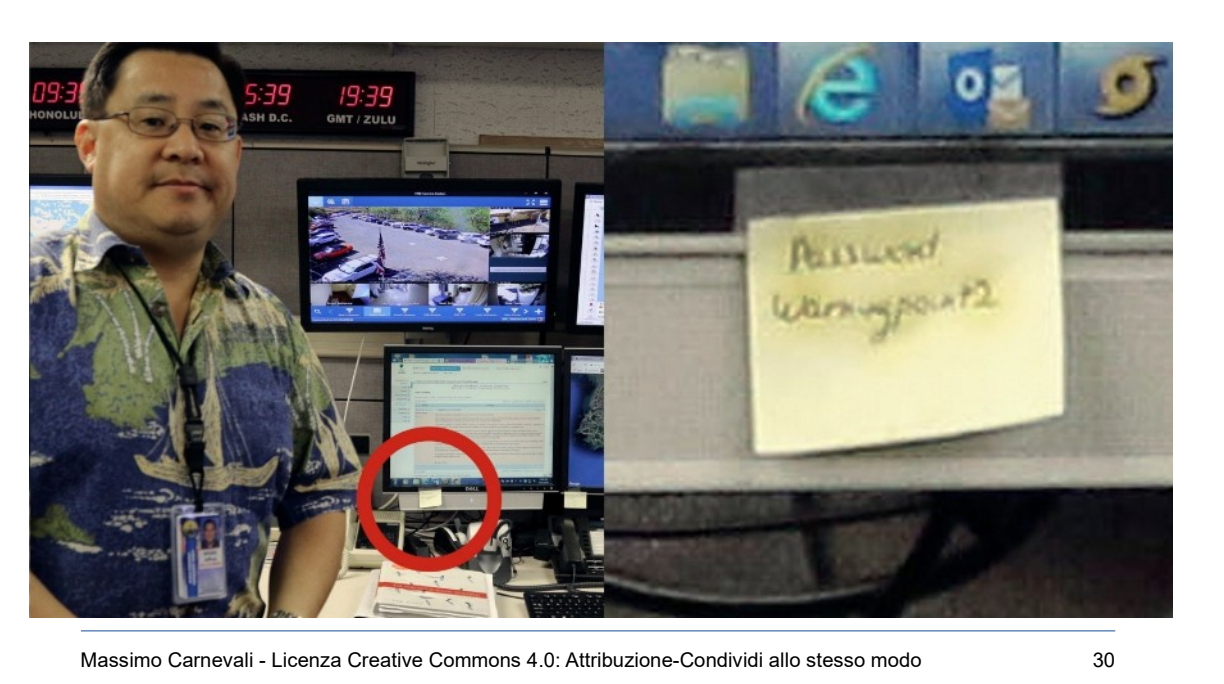

Gestisci gli allarmi nucleari degli USA nelle Hawaii, vieni intervistato e sui giornali di tutto il mondo si vede la tua password.

[http://uk.businessinsider.com/hawaii-emergency-age](http://uk.businessinsider.com/hawaii-emergency-agency-password-discovered-in-photo-sparks-security-criticism-2018-1?IR=T) [ncy-password-discovered-in-photo-sparks-security-cr](http://uk.businessinsider.com/hawaii-emergency-agency-password-discovered-in-photo-sparks-security-criticism-2018-1?IR=T) [iticism-2018-1?IR=T](http://uk.businessinsider.com/hawaii-emergency-agency-password-discovered-in-photo-sparks-security-criticism-2018-1?IR=T)

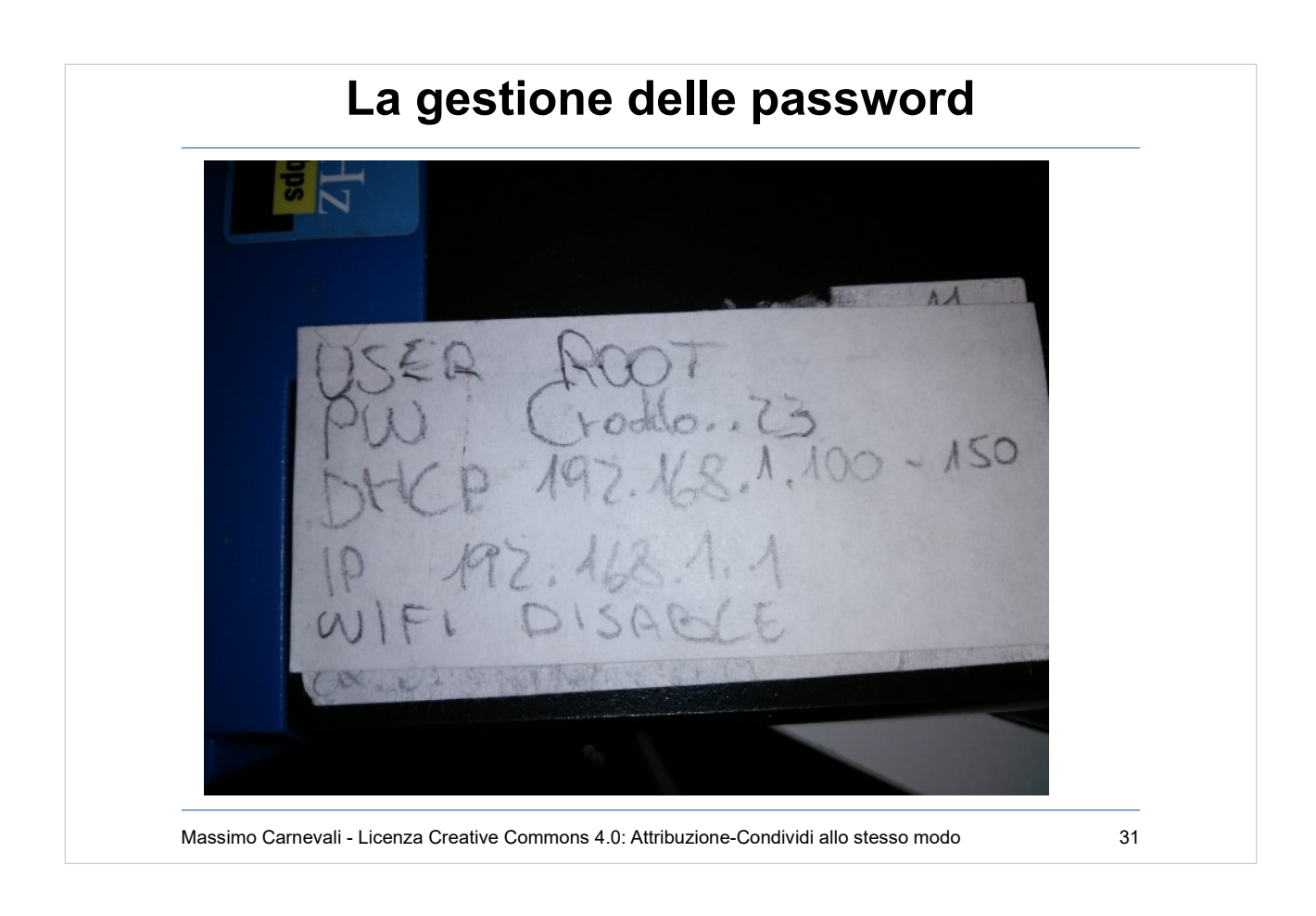

………...

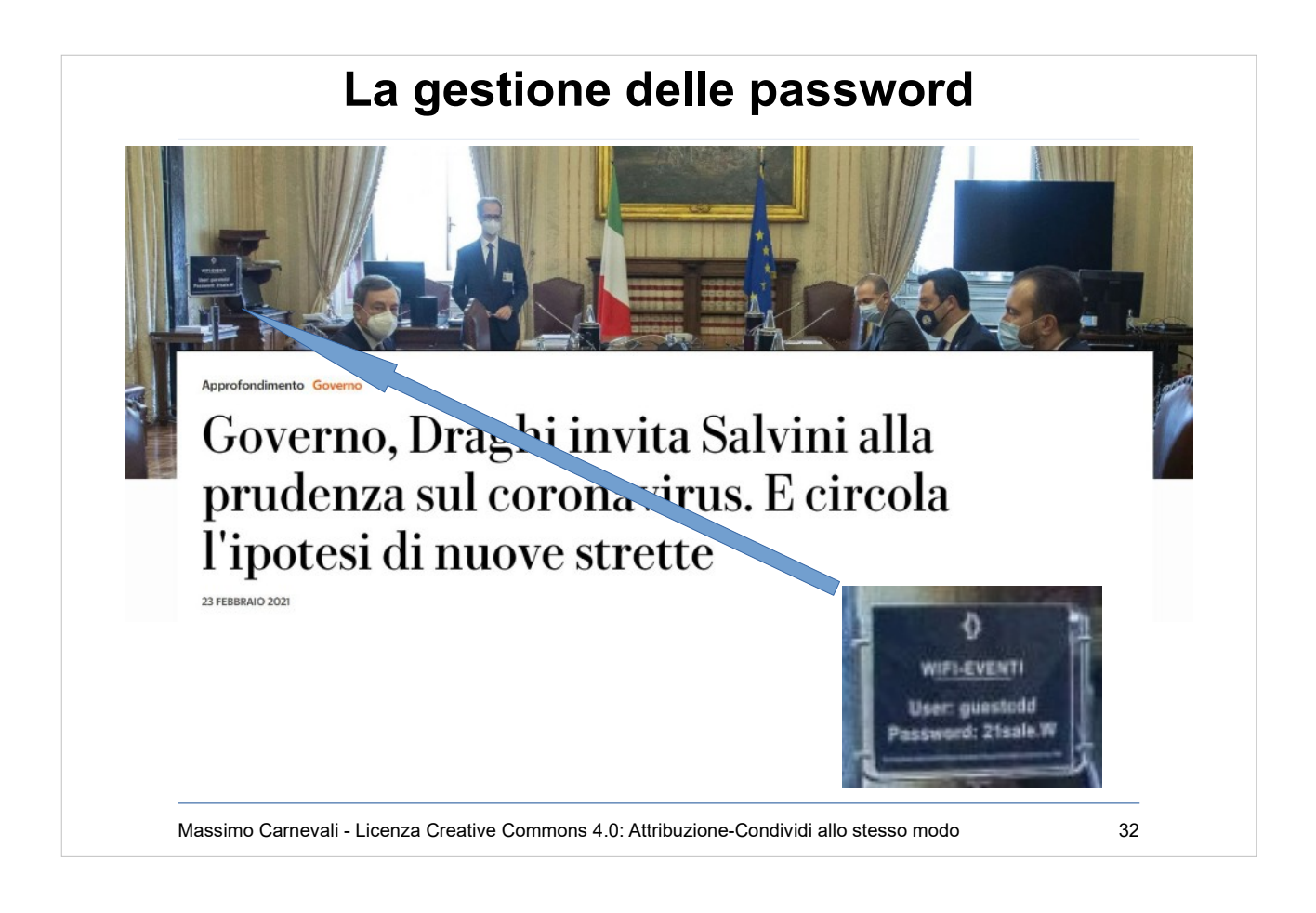

……………

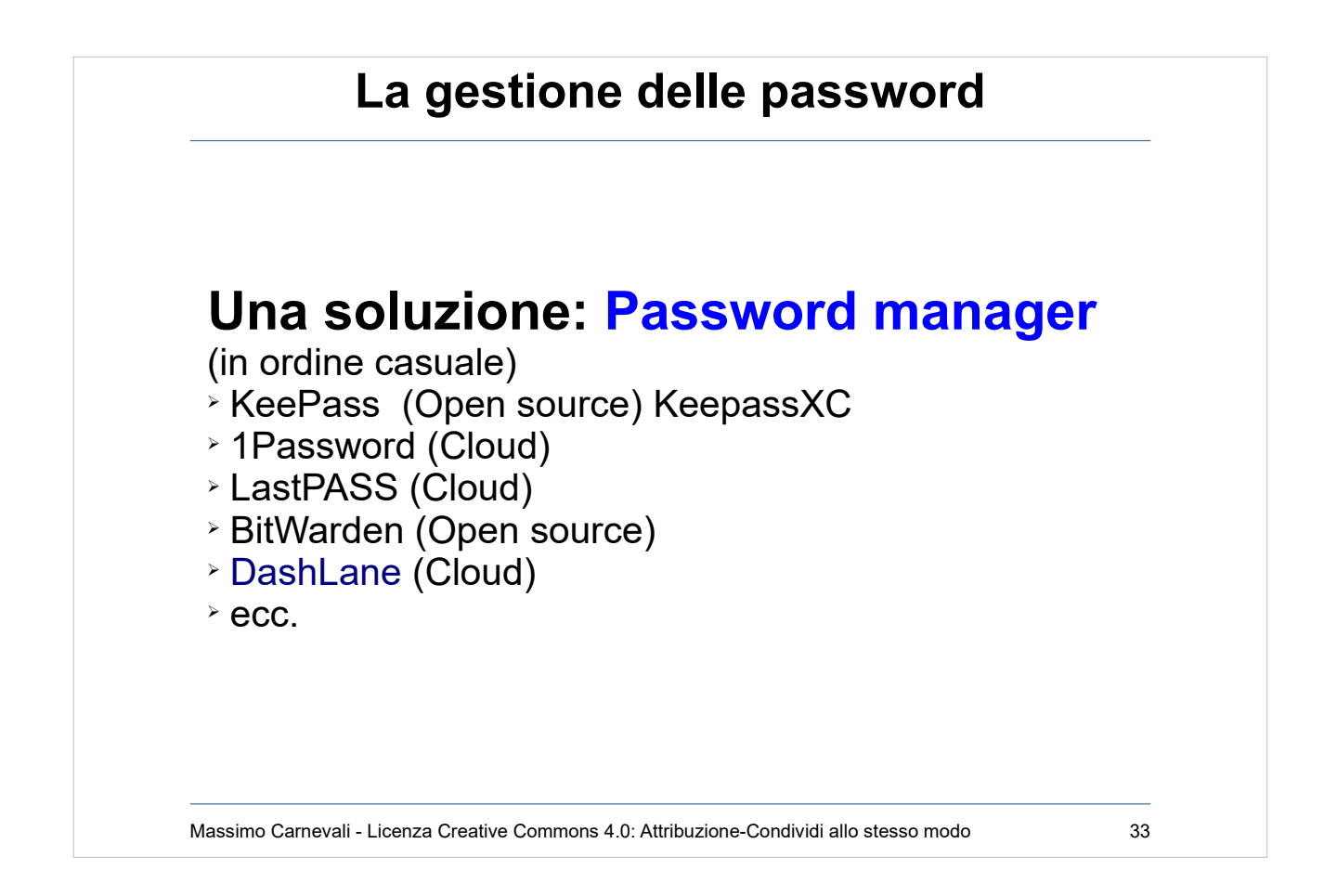

Ovviamente se vi perdete la master password siete finiti!

[https://en.wikipedia.org/wiki/Comparison\\_of\\_passwor](https://en.wikipedia.org/wiki/Comparison_of_password_managers) [d\\_managers](https://en.wikipedia.org/wiki/Comparison_of_password_managers)

[https://en.wikipedia.org/wiki/List\\_of\\_password\\_mana](https://en.wikipedia.org/wiki/List_of_password_managers) [gers](https://en.wikipedia.org/wiki/List_of_password_managers)

Possono essere in locale oppure nel cloud, alcuni esempi: <http://keepass.info/> <https://keepassxc.org/> <https://bitwarden.com/> <https://1password.com/> [https://www.lastpass.com](https://www.lastpass.com/) <https://www.dashlane.com/>

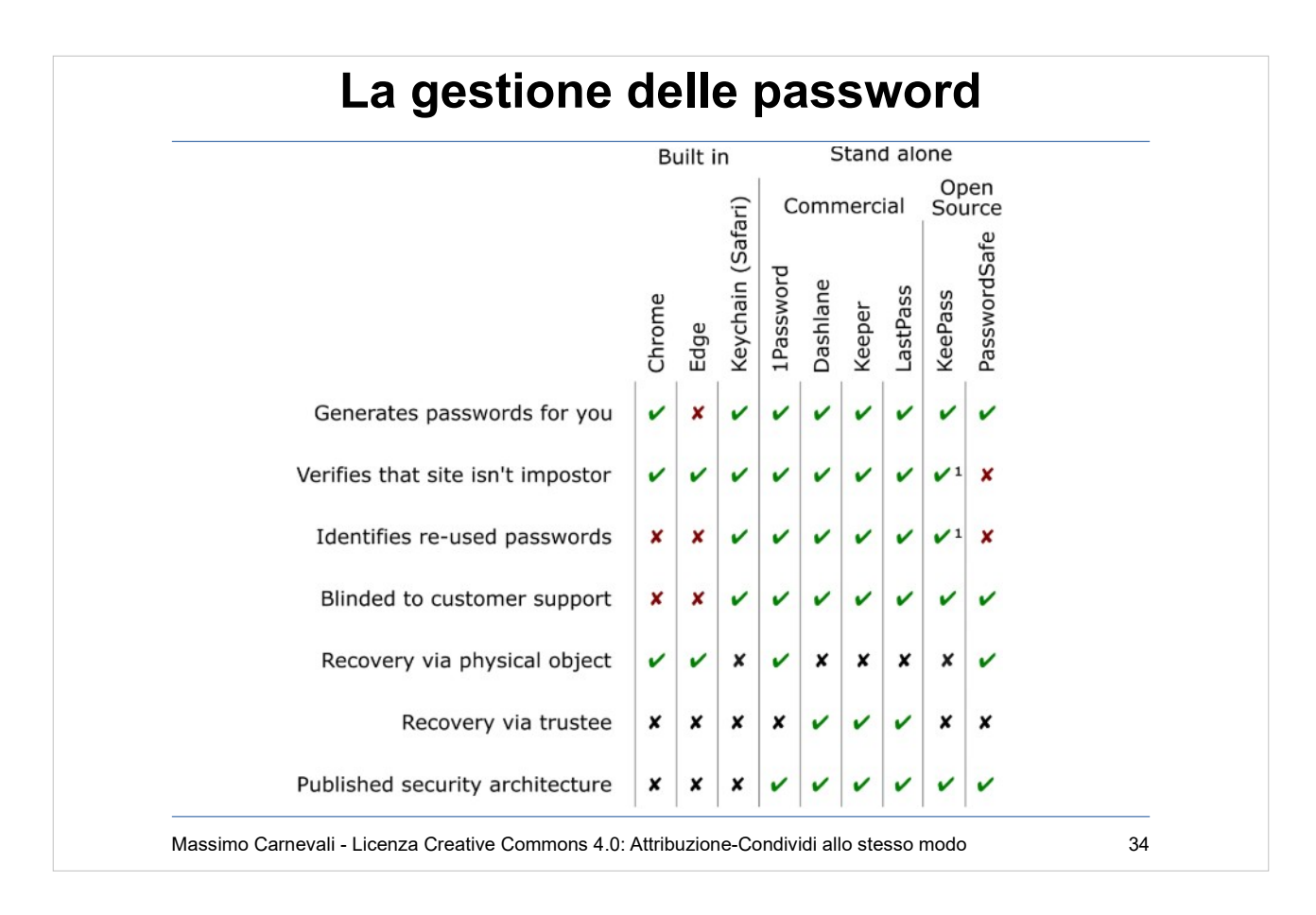

## Tabella riassuntiva dei principali password manager

Video pubblicità password manager <https://www.youtube.com/watch?v=B5lslSPfhkg>

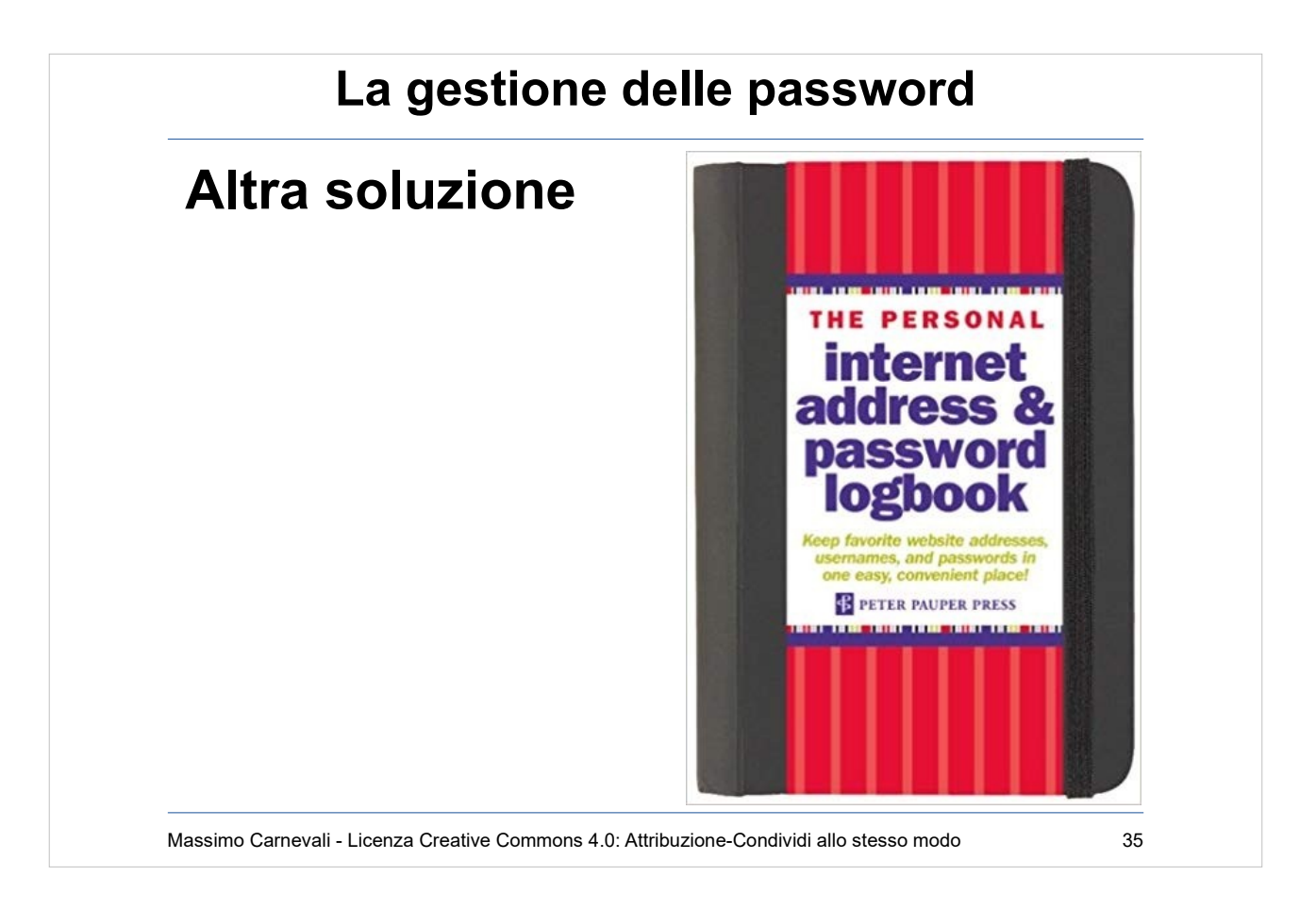

Perchè no, se lo tenete in cassaforte… (non è proprio comodo). [https://www.amazon.com/Personal-Internet-Address-](https://www.amazon.com/Personal-Internet-Address-Password-Book/dp/1441303251)[Password-Book/dp/1441303251](https://www.amazon.com/Personal-Internet-Address-Password-Book/dp/1441303251)

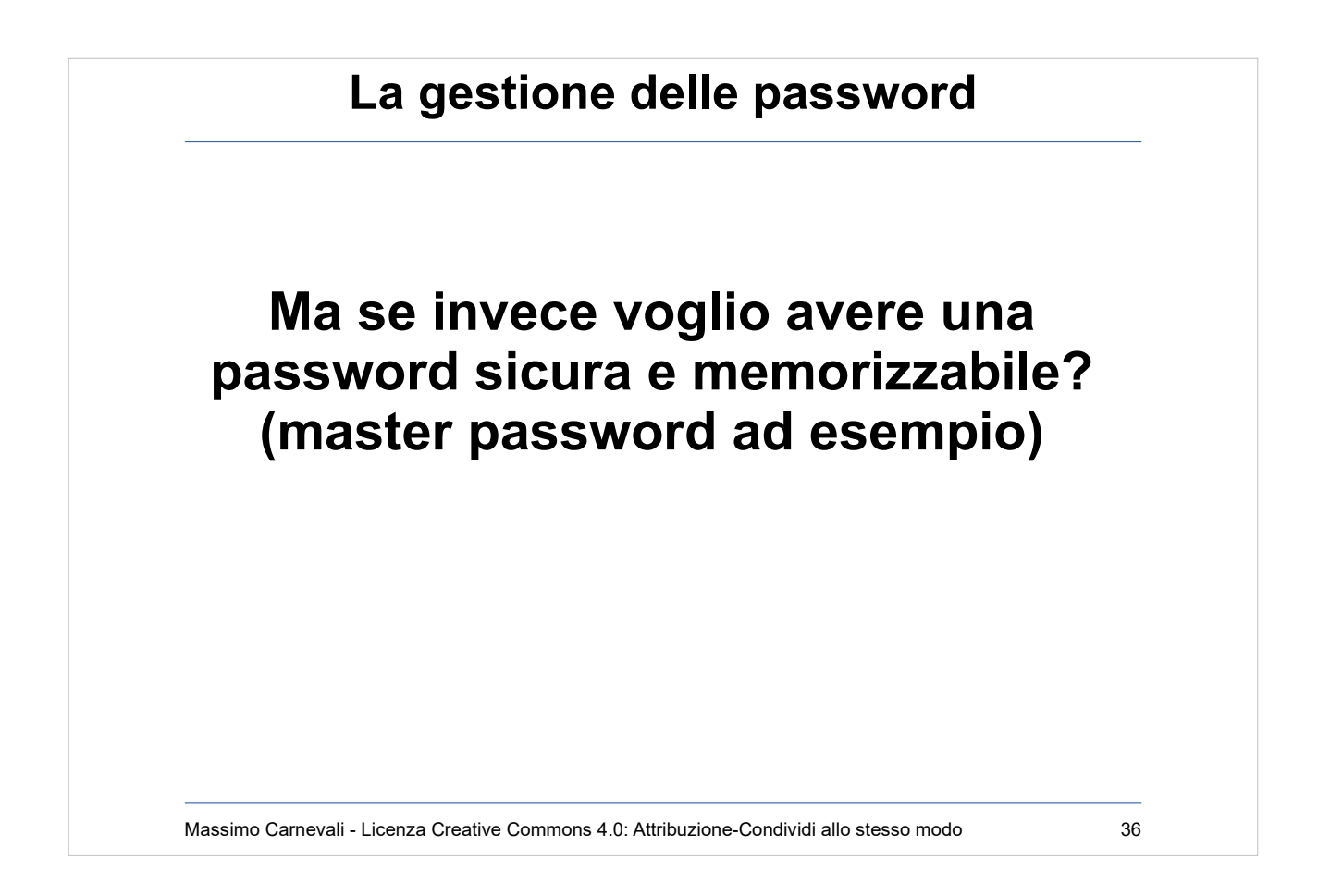

Almeno la master password però debbo ricordarmela e deve essere sicura.

Siamo certi che maiuscole/minuscole/caratterispeciali/numeri servano davvero?

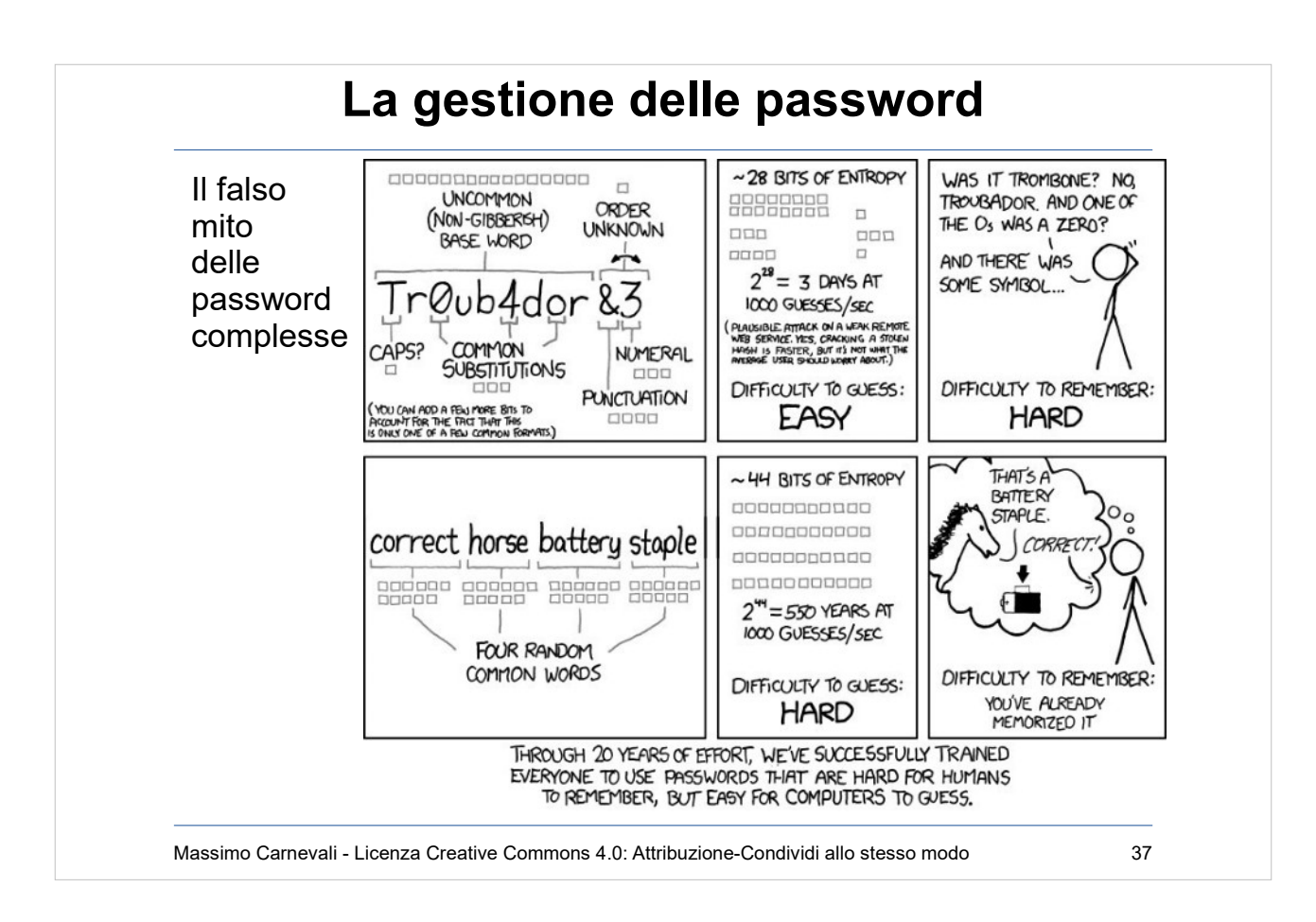

<http://xkcd.com/936/> Vedi anche questo video:

<https://www.youtube.com/watch?v=0SkdP36wiAU> Lo ha ammesso anche il suo creatore: [https://www.wsj.com/articles/the-man-who-wrote-thos](https://www.wsj.com/articles/the-man-who-wrote-those-password-rules-has-a-new-tip-n3v-r-m1-d-1502124118) [e-password-rules-has-a-new-tip-n3v-r-m1-d-1502124](https://www.wsj.com/articles/the-man-who-wrote-those-password-rules-has-a-new-tip-n3v-r-m1-d-1502124118) [118](https://www.wsj.com/articles/the-man-who-wrote-those-password-rules-has-a-new-tip-n3v-r-m1-d-1502124118)

Anche il NIST lo ha tolto come requisito.

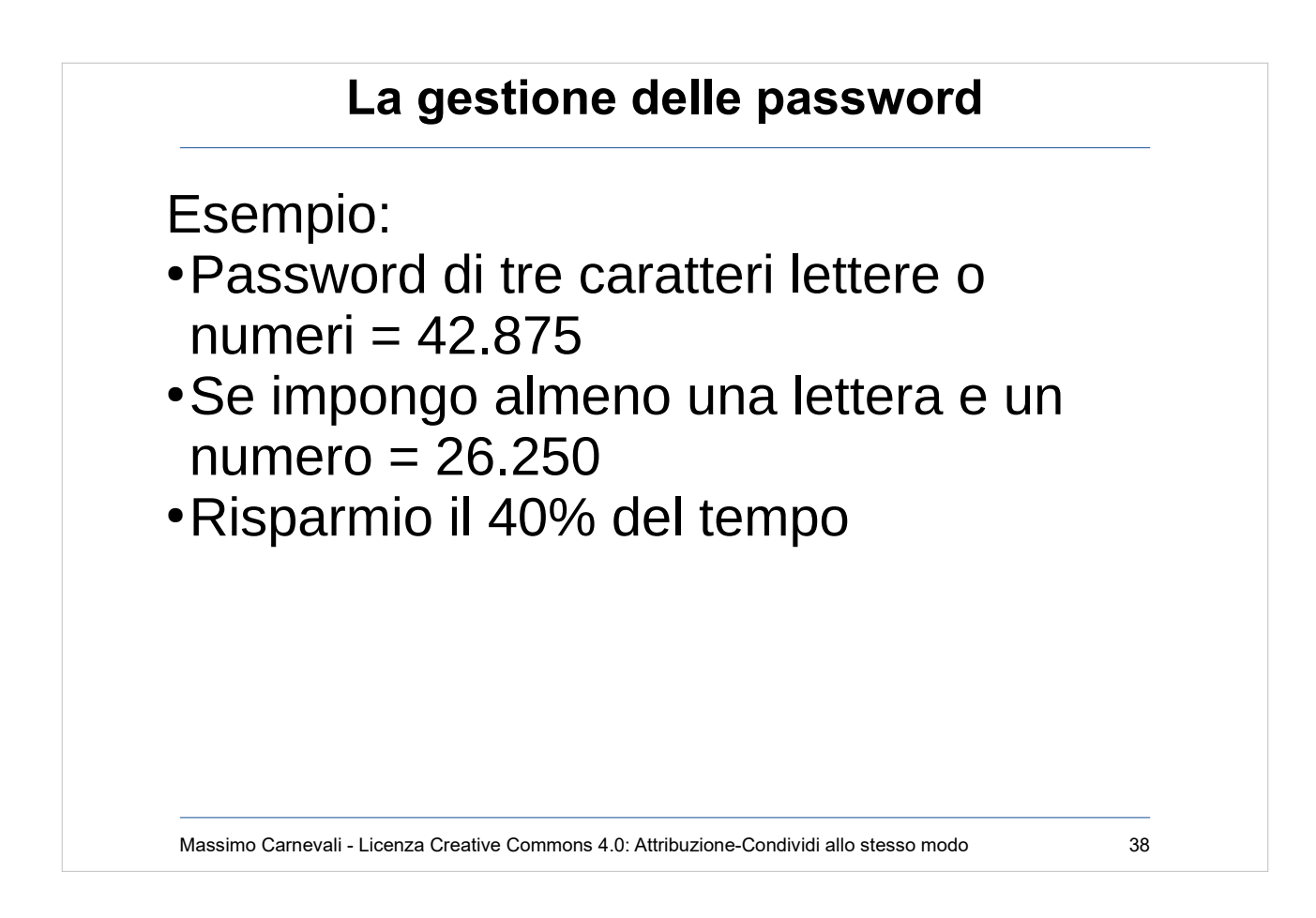

Disposizioni con ripetizione

il numero delle possibili sequenze di k oggetti estratti dagli elementi di un insieme di n oggetti, ognuno dei quali può essere preso più volte = n elevato alla k

password di tre caratteri lettere o numeri  $25+10$  oggetti =  $n = 35$  $k=3$ disposizioni = 42.875

```
almeno una lettera e un numero
42.875 - (password di sole lettere 25 alla 3) - 
  (password di soli numeri 10 alla 3)
42.875 - 15.625 -1000 = 26.250 = 40% di tempo in 
 meno attacco a forza bruta
```
### Massimo Carnevali - Licenza Creative Commons 4.0: Attribuzione-Condividi allo stesso modo 39 **La gestione delle password** Nuove regole del NIST • Chiedere di cambiare password ogni x mesi è dannoso, cambiare solo se compromessa • Le regole per password complesse sono dannose • Minimo 8 caratteri, massimo 64, consigliati 32 • Accettare tutti i caratteri (speciali, spazi ecc.) • No alle domande di recupero della password (facilmente attaccabili) • Sì al copia-incolla e alla visualizzazione della password • Autenticazione a due fattori, meglio con app (no token, no SMS) • Memorizzazione con hash+salt+iterazioni (PBKDF2 con 10.000 iterazioni)

National Institute of Standards and Technology [https://www.cybersecurity360.it/soluzioni-aziendali/sic](https://www.cybersecurity360.it/soluzioni-aziendali/sicurezza-delle-password-le-nuove-regole-del-nist-per-renderle-inattaccabili/) [urezza-delle-password-le-nuove-regole-del-nist-per-r](https://www.cybersecurity360.it/soluzioni-aziendali/sicurezza-delle-password-le-nuove-regole-del-nist-per-renderle-inattaccabili/) [enderle-inattaccabili/](https://www.cybersecurity360.it/soluzioni-aziendali/sicurezza-delle-password-le-nuove-regole-del-nist-per-renderle-inattaccabili/)

<https://pages.nist.gov/800-63-3/sp800-63-3.html>

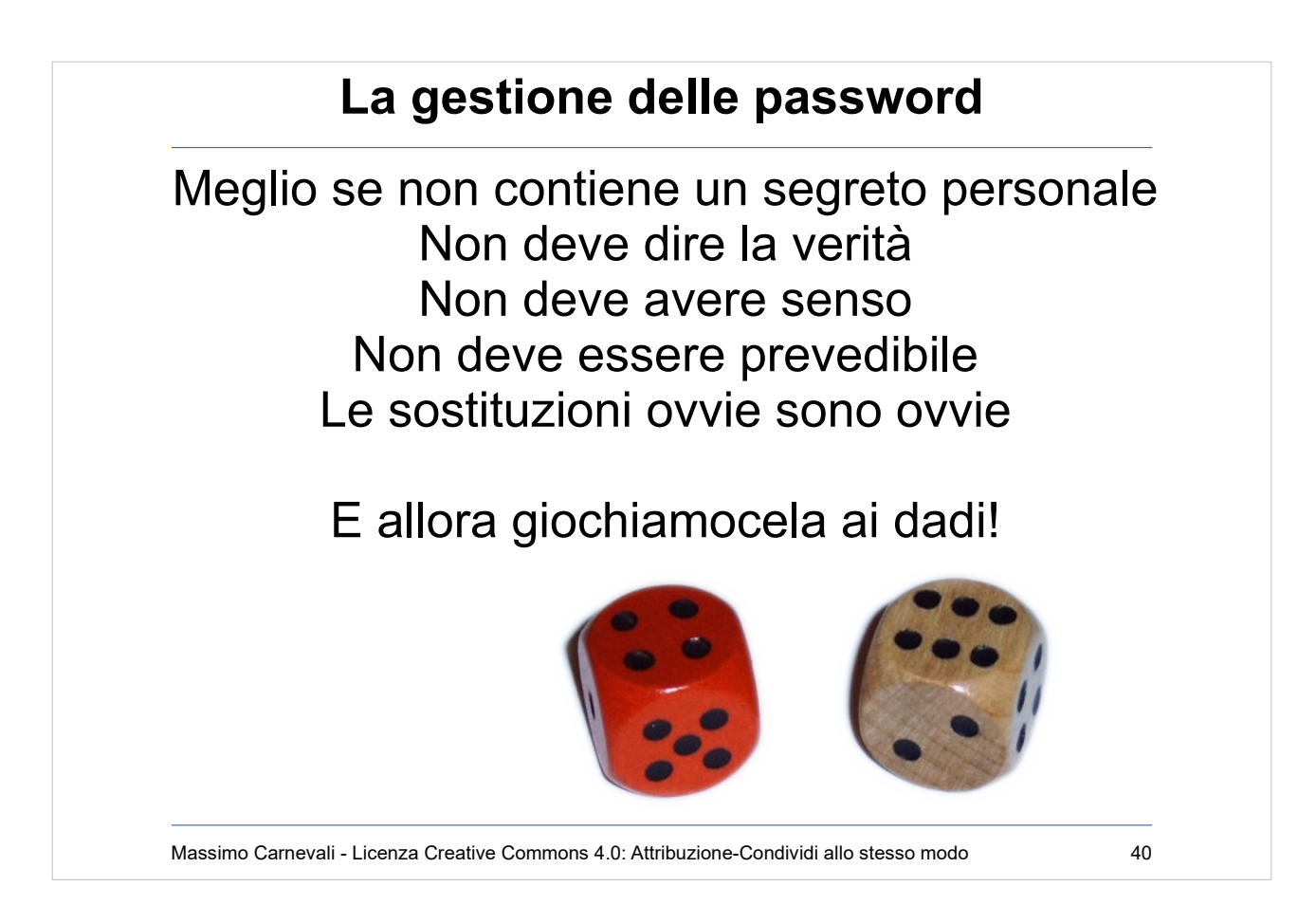

- "amo Maria" ma mia moglie si chiama Giovanna
- Esiste una verità e tante bugie
- Per ogni frase sensata ne esistono di più senza senso
- "e poi ci troveremo come le ..."
- "s1cur0" non è più sicuro di "sicuro"

Diceware.

[https://blog.agilebits.com/2011/06/21/toward-better-m](https://blog.agilebits.com/2011/06/21/toward-better-master-passwords/) [aster-passwords/](https://blog.agilebits.com/2011/06/21/toward-better-master-passwords/)

\*'''Source:''' Alexander Dreyer Two dices, all combination of eyes. Photographed by myself. {{self2|GFDL|cc-by-2.5}}

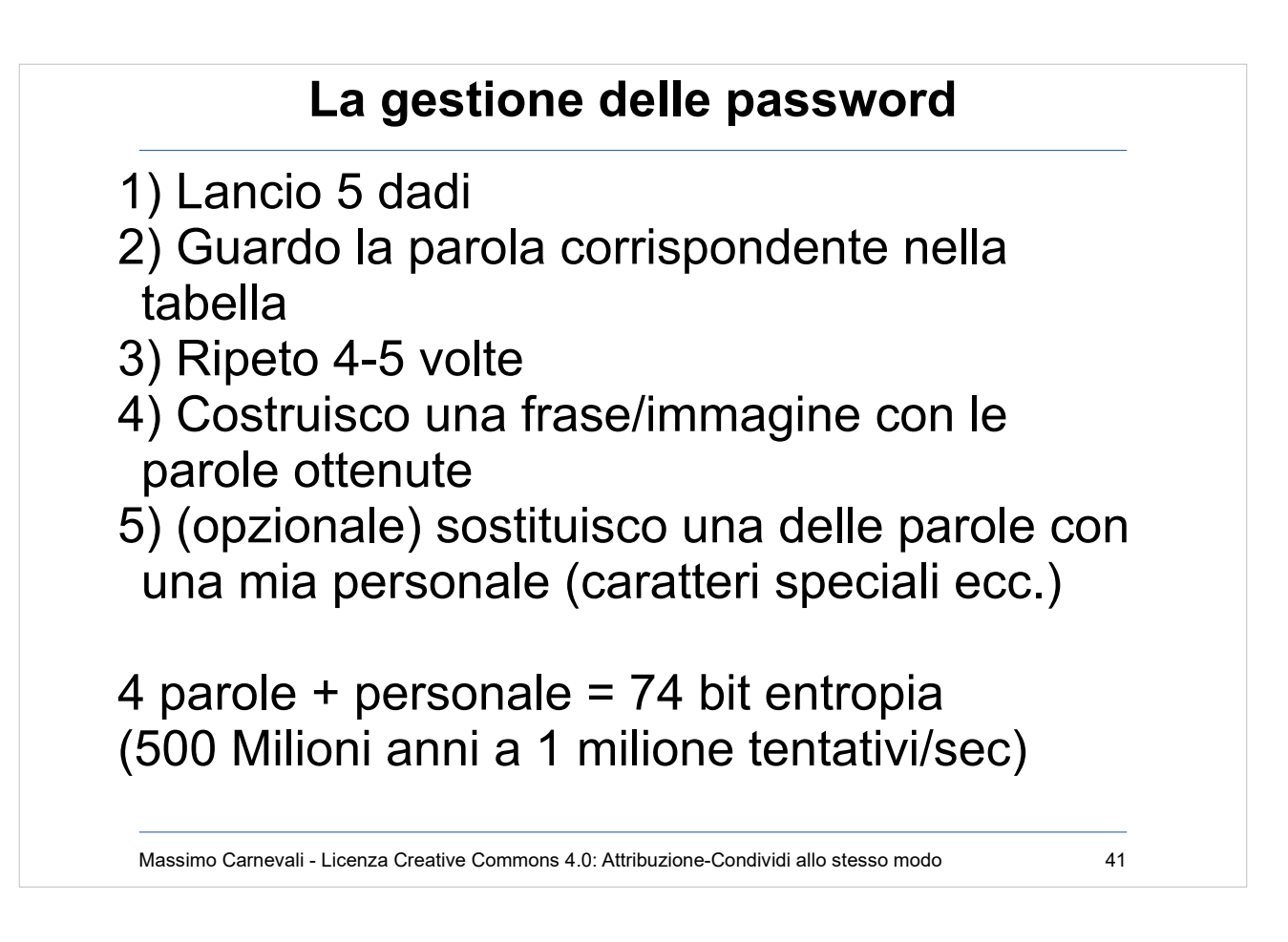

Diceware. <http://world.std.com/~reinhold/diceware.html> <https://en.wikipedia.org/wiki/Diceware>

Se interessa il calcolo dell'entropia e la matematica che c'è dietro:

[https://blog.agilebits.com/2011/08/10/better-master-p](https://blog.agilebits.com/2011/08/10/better-master-passwords-the-geek-edition/) [asswords-the-geek-edition/](https://blog.agilebits.com/2011/08/10/better-master-passwords-the-geek-edition/)

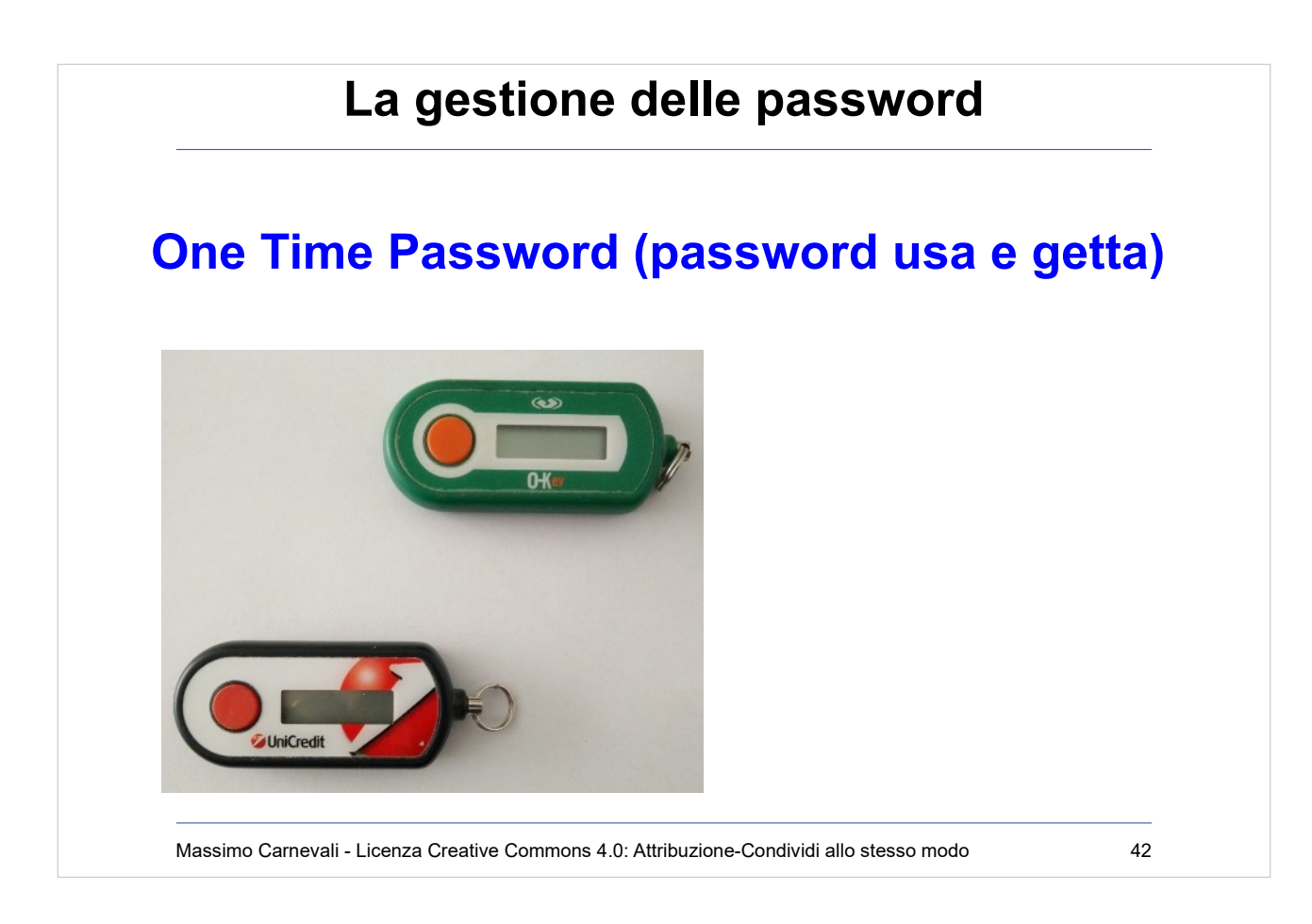

OTP [https://en.wikipedia.org/wiki/One-time\\_password](https://en.wikipedia.org/wiki/One-time_password) Con "token" fisico oppure con app su dispositivo.

- Scomode, costose, deve essere un algoritmo veramente casuale
- Problema allineamento dei clock (dispositivo-server, app-server, esempio token cambia ogni 60 secondi, deriva annua 15 secondi, ogni 4 anni debbo cambiare dispositivo)

Attacco DOS con ripetuti errori di chiave.

- Attacco di Social Engineering per farsi sostituire la chiave.
- 2FA con SMS si attacca facendosi cambiare la SIM da un negozio compiacente/ingannato.

In via di dismissione da parte delle banche

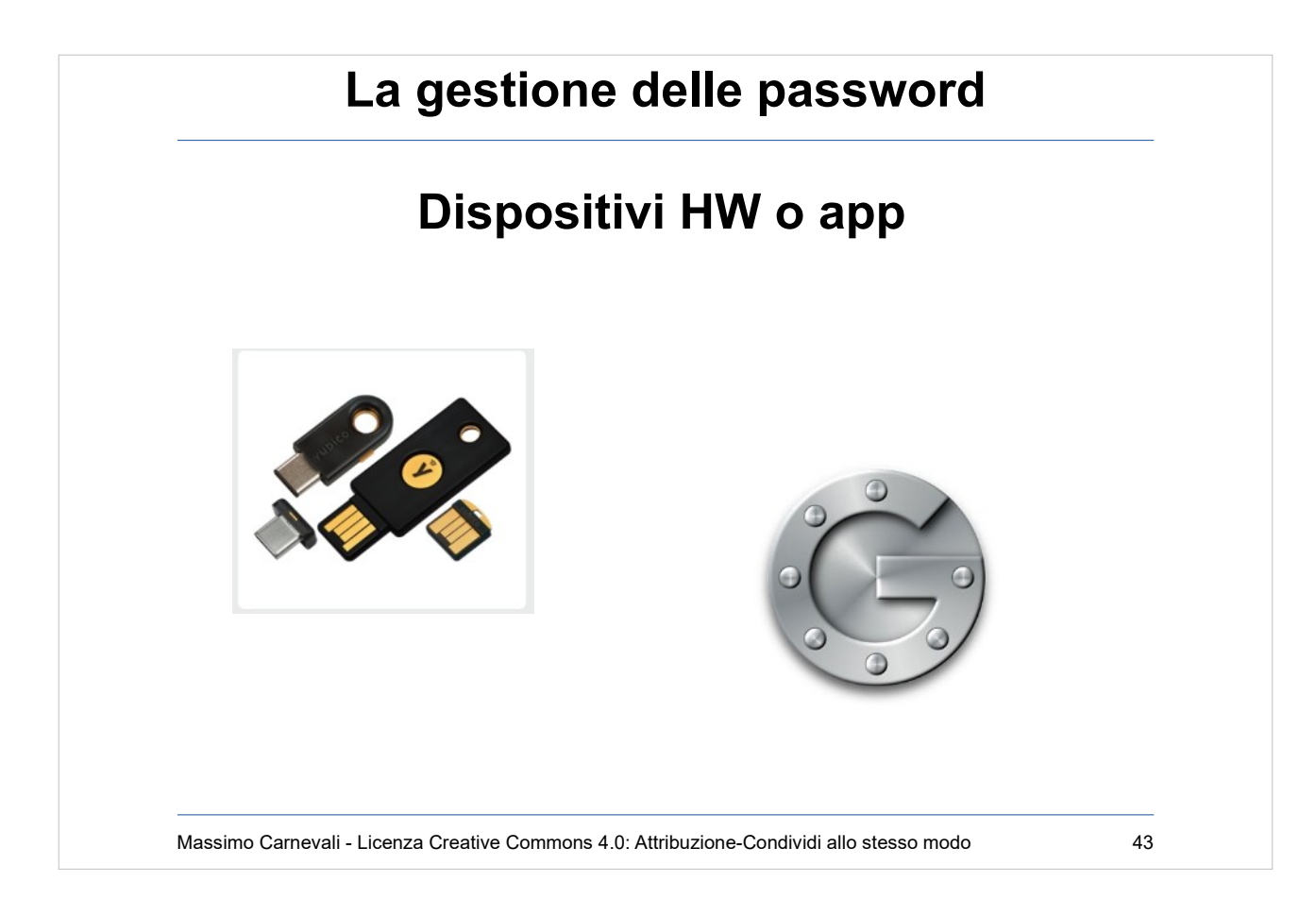

Ad esempio [https://www.yubico.com](https://www.yubico.com/) Bisogna averne almeno una di riserva. Forte come il suo sistema di backup ("se hai perso la chiave ti faccio una domanda di recupero della password")

Ad esempio Google Authenticator Sostituisce chiavetta ed SMS, più affidabile se non perdo il telefono (che deve avere il pin ed essere cifrato ovviamente...)